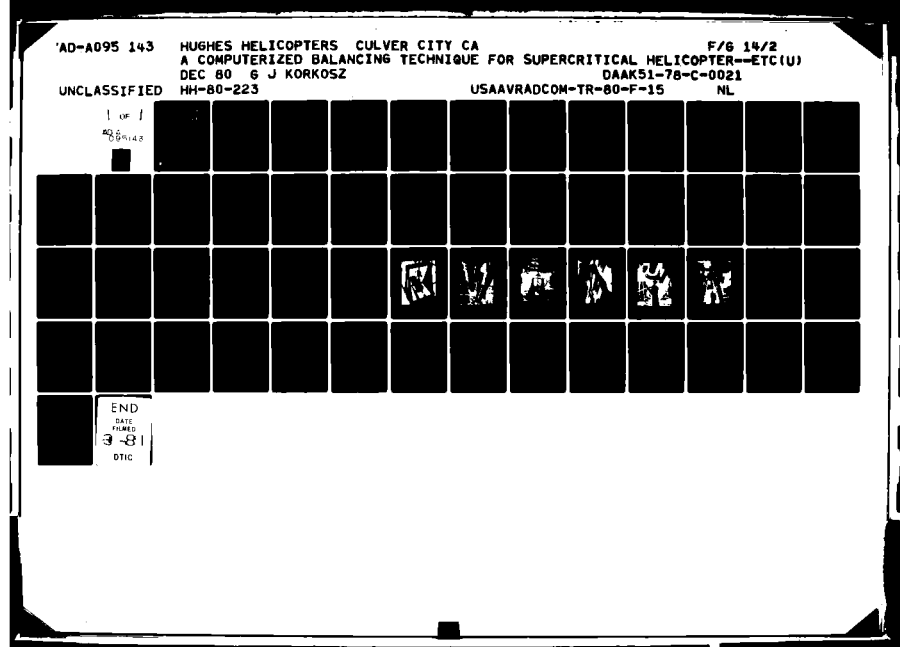

# USAAVRADCOM-TR-80-F-15

# **A** COMPUTERIZED BALANCING TECHNIQUE FOR **LEVEL**  $T$

**G. J.** Korkosz **HUGHES** HELICOPTERS Division of Summa Corporation **CO** Culver City, Calif. 90230

December **1980**

4

 $51$ 

**AD A O 9** 

**ELECTE FEB 18 1981 E**

Final Report for Period September **1978 -** February **1980**

Approved for public release;<br>distribution unlimited.

Prepared for

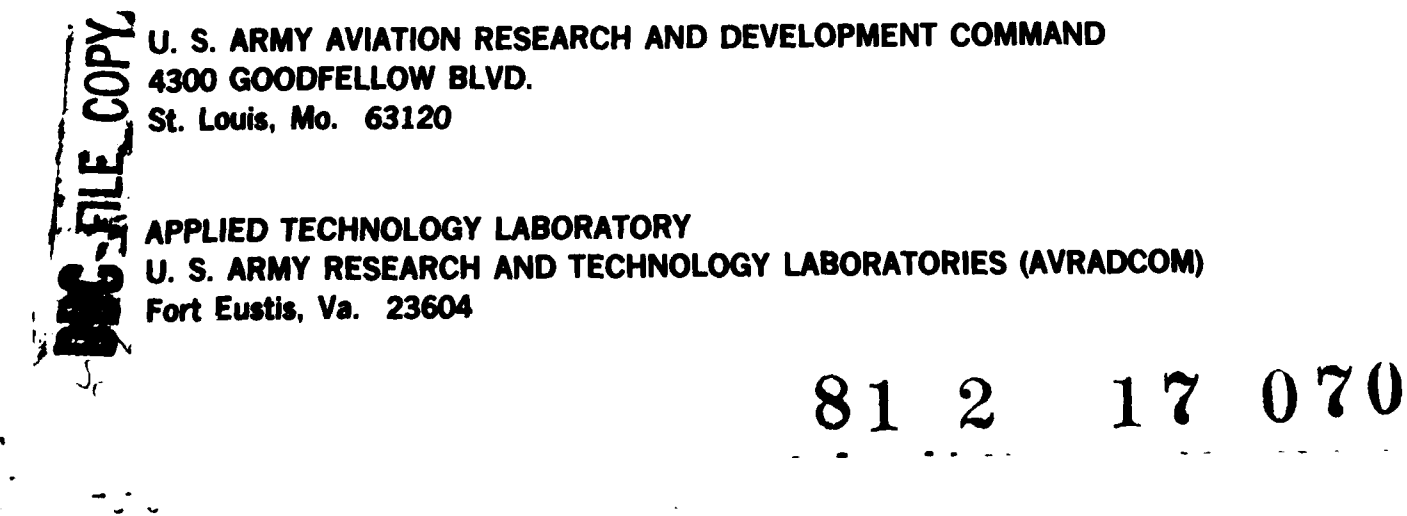

### APPLIED **TECHNOLOGY** LABORATORY **POSITION STATEMENT**

This report provides the documentation for a program which demonstrated a method for balancing a full-size supercritical helicopter tail rotor drive shaft using a quasi-static data acquisition technique. The process has been shown to place the center of gravity at all stations within **0.001** inch of the center of rotation. The balancing technique is available for implementation in existing and future tail rotor drive shafts.

Mr. Albert **E.** Easterling of the Propulsion Technical Area, Aeronautical Technical Division and Mr. Fred Reed of the Directorate for Systems Engineering and Development, **US** Army Aviation and Research Development Command served as project engineers for this effort.

#### DISCLAIMERS

The findings in this report are not to **be** construed as an official Department of the Army position unless **to** designated **by** other authorized documents.

When Government drawings, specifications, or other data are used for any purpose other than in connection with **a** definitely related Government procurement operation, the United States Government thereby incurs no responsibility nor **any** obligation whatsoever; and the fact that the Government may have formulated, furnished, or in **any** way supplied **the** said drawings, specifications, or other data is not to be regarded by implication or otherwise as in any manner licensing the holder or any other person or corporation. or conveying any rights or permission, to manufacture, **use. or** sell **any** patented invention that may in any way **be** related thereto.

Trade names cited in this report do not constitute **an** official endorsement or approval of the use of such commercial hardware or software.

### **DISPOSITION INSTRUCTIONS**

Destroy **this** report when no longer needed. Do not return It to the originator.

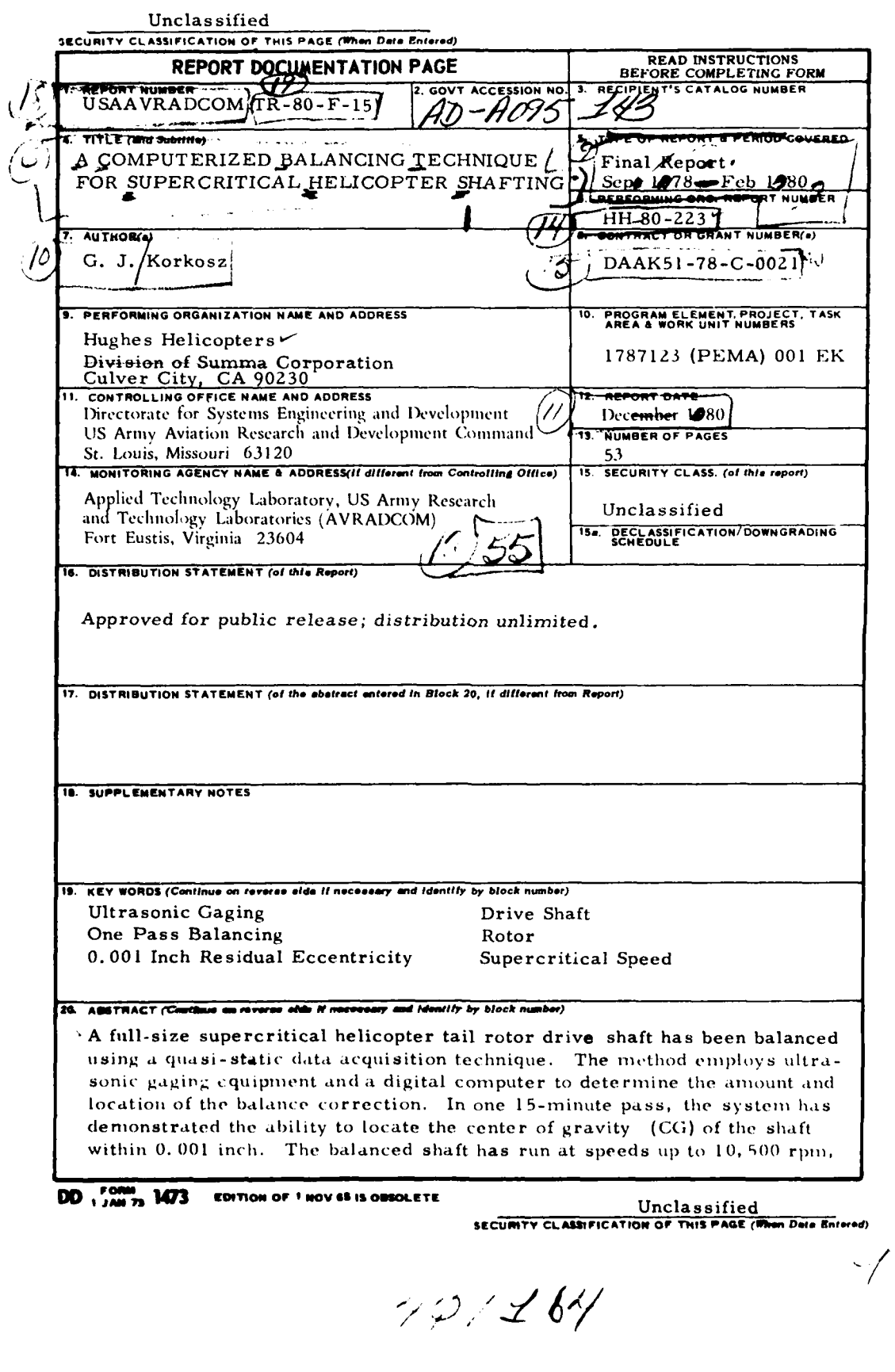

 $\frac{1}{F}$ 

 $\overline{\phantom{a}}$ 

 $\cdot$ 

المحدث المستحقة

ť.

 $\mathbf{L}$ 

### Unclassified **GECURITY CLASSIFICATION OF THIS PAGE(When Data Entered)**

including sustained operation at four critical speeds, with acceptable vibration at critical speeds. Operation at the design speed (between 2nd and 3rd critical speed) was well within standard high quality balance values.

> Unclas sified **SECURITY CLASSIFICATION OF THIS PAGE(When Data Entered)**

 $\mathbf{1}$  $\overline{B}$ 

### SUMMARY

This report presents the results of a balancing technique for flexible rotors. The technique was demonstrated using the YAH-64 Phase I Helicopter Tail Rotor Drive Shaft as the flexible rotor.

The technique measures the mass distribution of the rotor about its center of rotation at a series of stations along its length. It uses ultrasonic gaging equipment, a digital computer to process the 50, 000 data points measured by the equipment, and printout to define the localized balance needed to bring the local center of gravity back to the center of rotation. The process has been shown to place the center of gravity at all stations within 0. 001 inch of the center of rotation.

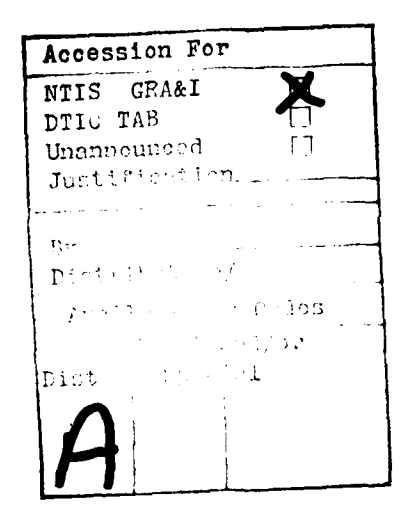

### PREFACE

This report was prepared by Hughes Helicopters, Division of Summa Corporation, under Contract No. DAAK51-78-C-0021, funded by Applied Technology Laboratory, USAAVRADCOM, Fort Eustis, Virginia. It covers the work performed during the period September 1978 to February 1980 and is the final technical report sunmarizing the activity. The contract statement of work breaks down the activities into six tasks.

### TASK **I**

A search was made for manufacturers of ultrasonic gaging equipment. Three companies were contacted for literature. All responded, but only one (N.D. T. Instruments) was able to deli\. **-** hardware. It was concluded that the ability to obtain the measuring requirements for this program using ultrasonics was "state of the art".

### TASK II

Design and fabricate the equipment required to modify an existing Hughes Helicopters' balancing fixture (used during the Phase I development of the YAH-64 Helicopter), for compatibility with the automatic data acquisition system and interface with the computer. Create the computer programs required to perform the calibration, acquisition, and data functions analysis. The final product is a plot and tabulation of the necessary balance corrections.

### TASK III

Select two shafts that were manufactured during the Phase I development of the YAH-64 Helicopter Program. The two shafts (P/N 7-113500003) were S/N-lU, used in the Phase I YAH-64 ground test vehicle, and S/N-5U, a spare for air vehicles 02 and 03.

### TASK IV

Trial balance S/N-LU for checkout and evaluation.

Balance S/N-5U witness by the Contracting Officer's representative.

### TASK V

Conduct an economic analysis of this method for balancing 1, 000 shafts.

### TASK VI

Present a Government/industry briefing at Hughes Helicopters' facility, Culver City, California.

# TABLE OF **CONTENTS**

 $\cdot$ 

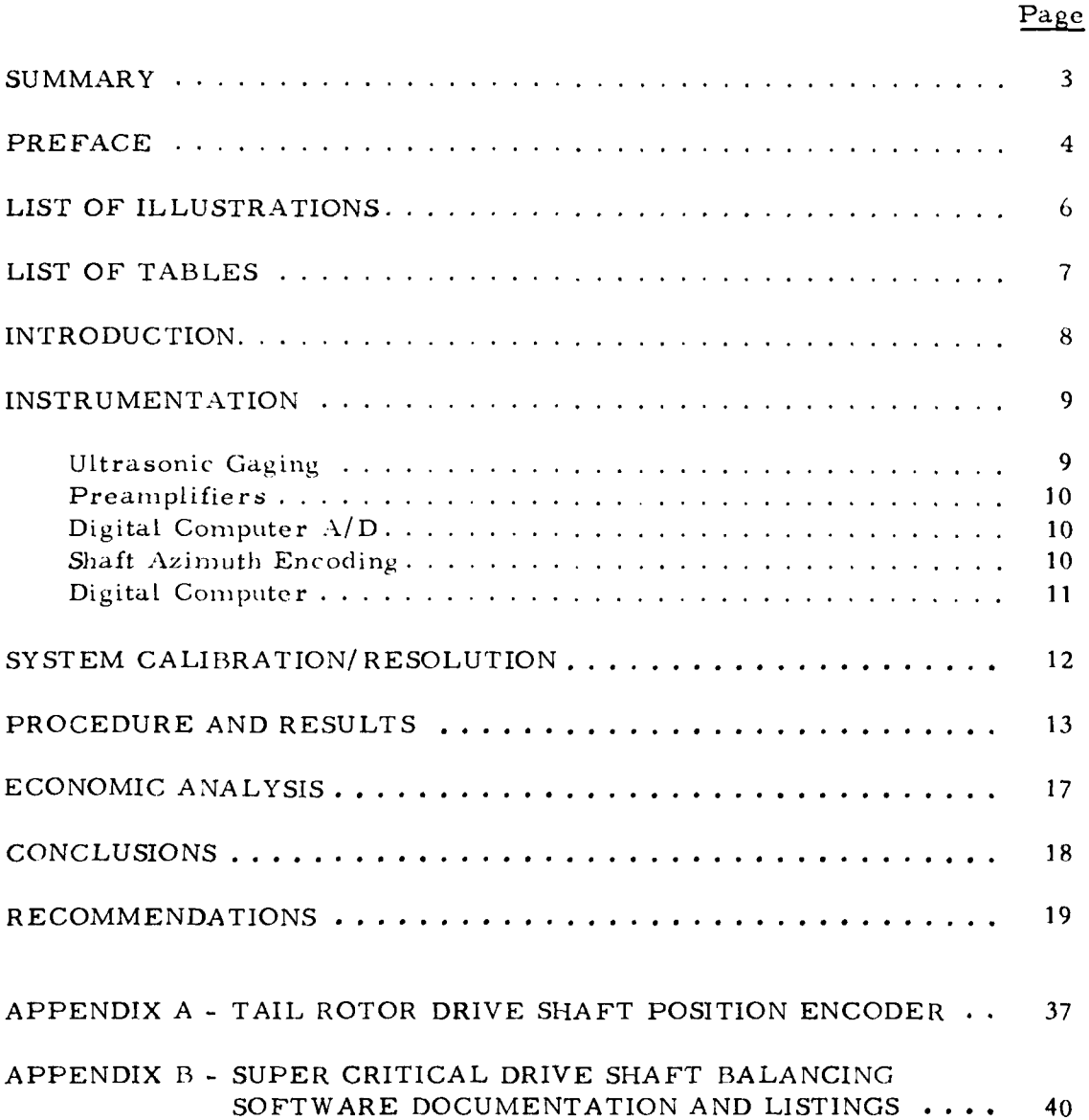

مبر<br>مانتار

# LIST OF ILLUSTRATIONS

 $\pmb{\cdot}$ 

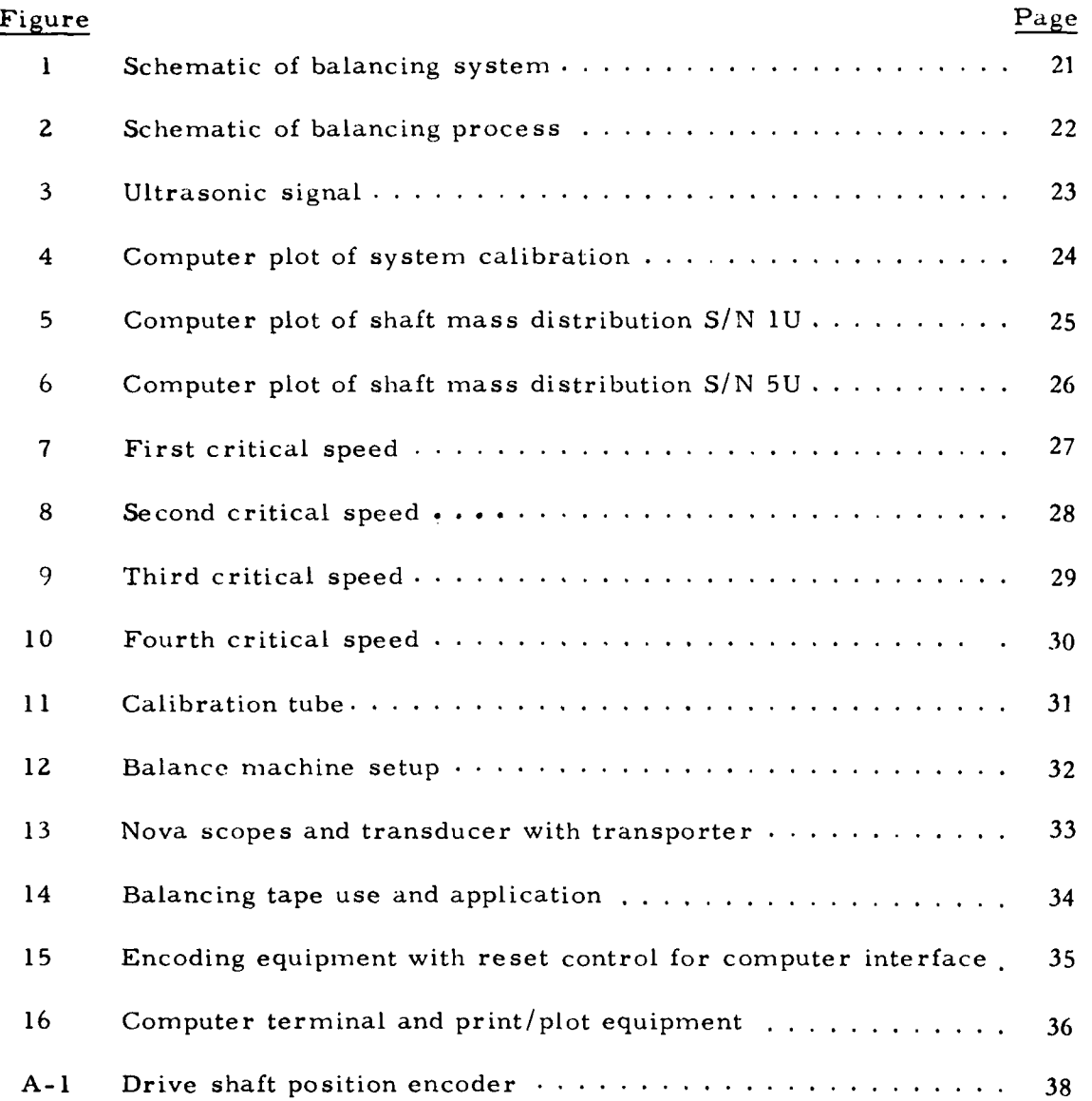

 $\boldsymbol{6}$ 

# LIST OF **TABLES**

 $\cdot$ 

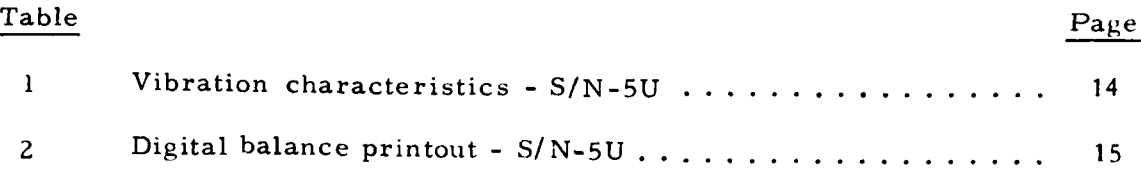

**7**

 $\frac{1}{2}$  .

### INTRODUCTION

As designers become more weight and vibration conscious for new aircraft designs, the introduction of power-transmitting shafts that run at supercritical speed becomes increasingly attractive. Balancing such high-speed shafts so that they run smoothly has long been a problem, with the process being both difficult and costly. It traditionally requires many trial runs over the rpm spectrum to achieve good balance.

The technique described in this report was developed by Hughes Helicopters (HH) and has been granted U.S. Patent No. 4, 170, 896 dated October 16, 1979. The balance nethod requires no trial runs to develop baseline data. All required data is obtained during a "one shot" pass along the slowly rotating shaft, is automatically processed, and the operator is given a graphic display of how much balance is to be applied along the shaft. The system is shown schematically in Figure **1.**

Figure **?** is a schematic representation of the balancing process. The ultrasonic transducer and sensors ride along a track that is parallel to the shaft's centerline of rotation and measure two quantities at each of **250** azimuthal locations around the shaft for each lengthwise station along the shaft. The "slave" sensor measures the distance from the transducer to the outside surface of the shaft while the "master" measures the thickness of the wall of the shaft. The computer integrates this information around the periphery of the shaft, calculates the local center of gravity, calculates the amount and location of balancing tape needed to bring the local center of gravity and center of rotation into coincidence, and displays the balance requirements in both analog and digital form. The operator then applies the adhesive-backed aluminum tape to the surface of the shaft.

This method is valuable not only as a shaft-balancing procedure but also as a low-cost receiving inspection tuol to qualify the basic tube for the important parameters which make an acceptable supercritical drive shaft, i. *e.,* straightness, wall thickness variations, and dents. By rejecting tubes that require large or impractical balance adjustments, all the labor of shaft manufacture is saved, thereby minimizing the rejection rates for a finished shaft.

### INSTRUMENTATION

The instrumentation required to conduct this program can be categorized into five basic areas:

- **0** Ultrasonic gaging
- Preamplification
- Analog-to-digital conversion
- Shaft azimuth encoding
- Digital computation and output

### ULTRASONIC GAGING

The ultrasonic equipment was purchased from N.D. T. Instruments, Inc., Huntington Beach, California. It consists of two specially prepared Nova Scope 2000 instruments and one ultrasonic transducer with a water coupling adapter and a mechanical manipulator. One of the instruments acts as a slave, while the other performs as the master.

The master unit provides the excitation pulse to the transducer, and both Nova Scopes read back the ultrasonic signal response. The slave unit is calibrated to provide data on the "water path" or distance from the transducer to the top surface of the specimen (drive shaft surface). The master is set up and calibrated to provide the wall thickness data.

Both pieces of data are extracted simultaneously from the same ultrasonic pulse. Figure 3 shows a typical ultrasonic pulse and the interpretation of the peaks. The slave signal circuitry employs a blocking gate to delay the timing circuit. This gate is set up by the operator to some short time before the first echo. The purpose is to avoid false readings due to environmental noise. The tinie between the main pulse and the first return echo is equated to twice the distance to the first surface being measured. The instrument is calibrated by making precise known changes in the distance to the first surface, and adjusting the gain and zeroing potentiometers on the front of the Nova Scope. The digital display on the front of the Nova Scope provides a convenient indication for calibration and can **be** used at any time to indicate the parameter being gaged.

**9**

**"S** \* - **i**

The master unit circuitry is set up to block out the main pulse and measure the time from the first return echo to the second return echo. This time is equated to the wall thickness. This unit is calibrated by using several known thicknesses of aluminum and adjusting the gain and zero potentiometers until the digital display indicates the thickness of the sample being gaged. An electrical connection to an analog voltage that is proportional to the digital signal displayed on the front is provided at the rear of each Nova Scope 2000. This analog voltage is the input to the computer.

### PREAMPLIFIERS

Standard DC laboratory instrumentation amplifiers serve as preamplifiers between the analog output of the Nova Scopes and the analog-to-digital **(A/D)** converters of the computer to produce a digital resolution at the computer compatible with the desired sensitivities; i.e., less than 0. 001 inch for eccentricity measurement and 0.0001 inch for the wall thickness measurement.

### DIGITAL COMPUTER A/D

A Hughes Helicopters' laboratory computer is used for this program. It is a Hewlett Packard 1000 computer with a HP 2313 Data Acquisition System for multiplexing, A/D, timing, and control. The multiplexer is capable of data rates in excess of 40, 000 readings per second. The azimuth error due to multiplexing 250 readings per revolution on three channels is 0. 00675 degree, <sup>2</sup> which is considered nil.

### SHAFT AZIMUTH ENCODING

The data recording for this program needs to be referred back to a physical location on the drive shaft. This requirement is satisfied by the fabrication of a special Hugles Helicopters developed electronic circuit that encodes the shaft into **250** equally spaced segments around its azimuth. The use of 250 units is an arbitrary but convenient buffer size in the digital computer.

The encoding system consists of an aluninum disc approximately 8 inches in diameter and 0. 065 inch thick. The disc is machined to provide 250 equally spaced radial cuts 0. 020 inch wide and 0. 25 inch deep from the outside diameter. One of the cuts (the master) is 0. 50 inch deep. A pair of infrared optical encoders are used to start and stop a pulse circuit. As the master slot in the timing plate passes the optical encoder, an automatic circuit is enabled, providing the computer with a trigger at each of 250 equally spaced azimuth locations. The automatic trigger circuit is disabled after one complete revolution, and no additional readings can be taken until the reset switch is activated. Figure 15 shows the encoding disc and the operator control switch.

At each trigger, the computer scans the required data channels, stores the information, and waits for the next trigger. Appendix A provides a complete explanation and schematic of this system.

### DIGITAL COMPUTER

 $\tau$ 

The HP 1000 digital computer is programmed to do the following tasks:

- a. Calibrate the incoming voltages and convert the readings into engineering units.
- b. Read the data during a measurement run, place it into an array in memory, and print the results on a line printer after each azimuth scan (1 per station for 100 stations).
- c. Graph the results of a complete run on a plotter and print the required balance corrections in tabular form on a line printer.

Appendix B provides listings and explanations of all programs used for this project. Programs are written in both BASIC and FORTRAN. BASIC is used when speed is not a factor, while FORTRAN is needed to take data and perform the computations quickly.

### SYSTEM CALIBRATION/RESOLUTION

The initial run of this system was checked against known inputs for reliability, repeatability, and accuracy. The first check assured that the voltages read at the analog output of the Nova Scope were being recorded by the computer. This check verified that magnitude, polarity, and channel designation were correct.

The second check verified that all the program logic and math algorithms functioned as expected.

The third check measured the wall thickness and eccentricity of a calibration tube (Figure 11) made specifically for this program. This tube was measured with micrometers to determine, by a separate method, the same parameters that the ultrasonic system does.

A fourth check was to run the system on the first drive shaft specimen, S/N-1U, and keep the transducer at the same position for all 100 station points.

This test proved system resolution to be less than 0. 001 inch and **2** degrees for locating the centroid. The results of this test are plotted in Figure 4. In an ideal system, this check would show all data to be exactly the same.

### PROCEDURE AND RESULTS

Two Phase 1 AAH shafts (4. 5" **0. D.** by 17 feet long) were balanced to demonstrate the technique. The first, S/N- 1U, was used during Phase **<sup>I</sup>** development of the YAH-64 in the ground test vehicle and was not flightworthy because of some slight damage near one end, caused by rubbing on a frame. The damage is slight, a photograph would not show it, and the effect on the balance process is considered nil.

All balance material on the shaft was removed. The shaft was cleaned of all dirt or flakes of paint or epoxy that might cause an ultrasonic artifact and the shaft was installed in the spin fixture for the ultrasonic data scan. The first scan took 15 minutes, and produced a plot and tabulated correction weight chart within two minutes. The scan time is documented by the data acquisition rate of 8 seconds per station.

A laboratory technician was instructed in how to read the plotted and tabulated data. This instruction required approximately 30 minutes.

The hand lay-up of the aluminum balance tape used as the correction medium required 3.5 hours. The correction process is accomplished in two phases:

- a. Lay out, using a suitable marker, the azimuth locations (station **<sup>I</sup>** to station 100). This process was responsible for over 1. 5 hours of the balancing time.
- b. Apply the tape in layers and lengths at the required azimuth, starting with the widest tape and working up to the narrowest.

The initial balance was not good enough, and upon investigation it was discovered that all computer corrections were based on 0. 005-inch-thick aluminum tape, while the tape being used was 0. 003 inch thick. A subsequent run of the same data with a new constant for the 0. 003-inch-thicktape provided new data. A new taping operation was done in a 1. 5-hour per period.

The operation of the shaft through four critical speeds (0-175 Hz) was successful, with success being determined by dwelling at the critical speeds for several minutes with no damper smoking or evidence of excessive heating. Figure 12 illustrates the shaft and mounting features.

The results of  $S/N-5U$  were similar to  $S/N-1U$  except only one taping was required.

The adhesive quality of the aluminum tape used in this demonstration was great enough to guarantee adherence to 5 times the maximum operational rpm of the YAH-64 tail rotor drive shaft. To keep the adhesive safe from environmental factors, a moisture-resistant sealant must be painted over the tape and especially along its edges. The density of the cured epoxy sealant is 0.47 lb/cu. in., and has been found to have little or no effect on the balance when used in the quantities required here.

Table **I** presents results of measured lateral response at the aft end of the shaft bearing mount. Data was recorded as velocity and converted to displacement and acceleration by analysis. This table is presented to show, quantitatively, the dynamic response characteristics of the drive shaft as mounted in the spin fixture. Comparisons to response characteristics when used in another environment, such as an  $A/C$ , may show significant differences due to the dynamics of the new structure attached.

Table **2** and Figures 5 and 6 are computer generated charts and graphs of *S/N* **lU** and 5U showing mass distribution measurements recorded, and the required corrections. Figures 7 and 8 are spectrum analysis plots of before and after balance corrections on S/N 5U. Figures 9 and 10 are spectrum analysis plots after correction runs on *S/N* 5U. These figures showt the pertinent vibratory response characteristics measured during these tests and are the source of the data presented in Table 1. The effect of the balancing process is clearly shown by comparison of the magnitudes of *th,* various plots.

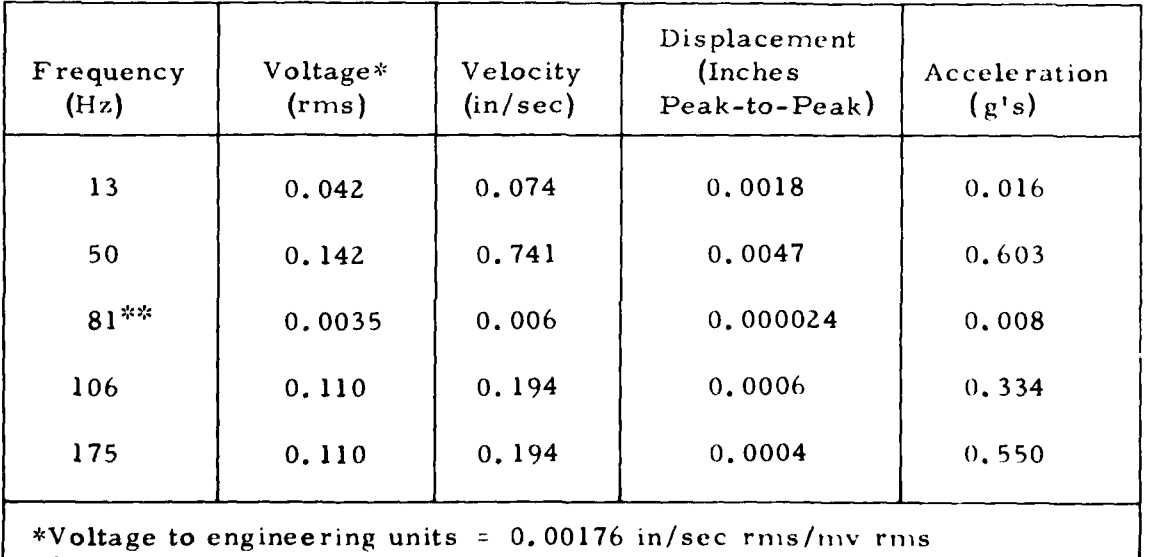

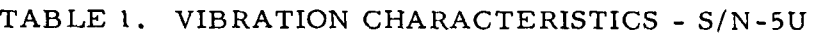

\*\*Operational speed of driveshaft in YAH-o4

### TABLE 2. DIGITAL BALANCE PRINTOUT -  $S/N$  5U

 $\mathbb{R}^2$ in L  $\cdot$ 

 $\mathcal{L}_\text{c}$  and  $\mathcal{L}_\text{c}$  is the contract of the set of the set of the set of the set of the set of the set of the set of the set of the set of the set of the set of the set of the set of the set of the set of the s

 $\frac{1}{2}$ 

¦.∡

 $\mathbf{I}$ 

POLE FEDRUARY 6+ 1900 TIME: 51 8 PM 5/N 50

call: FlorDARY 6, 1980 (INL: 5:19 PM)<br>Stotion - Finch 1.2 inch 1.4 in

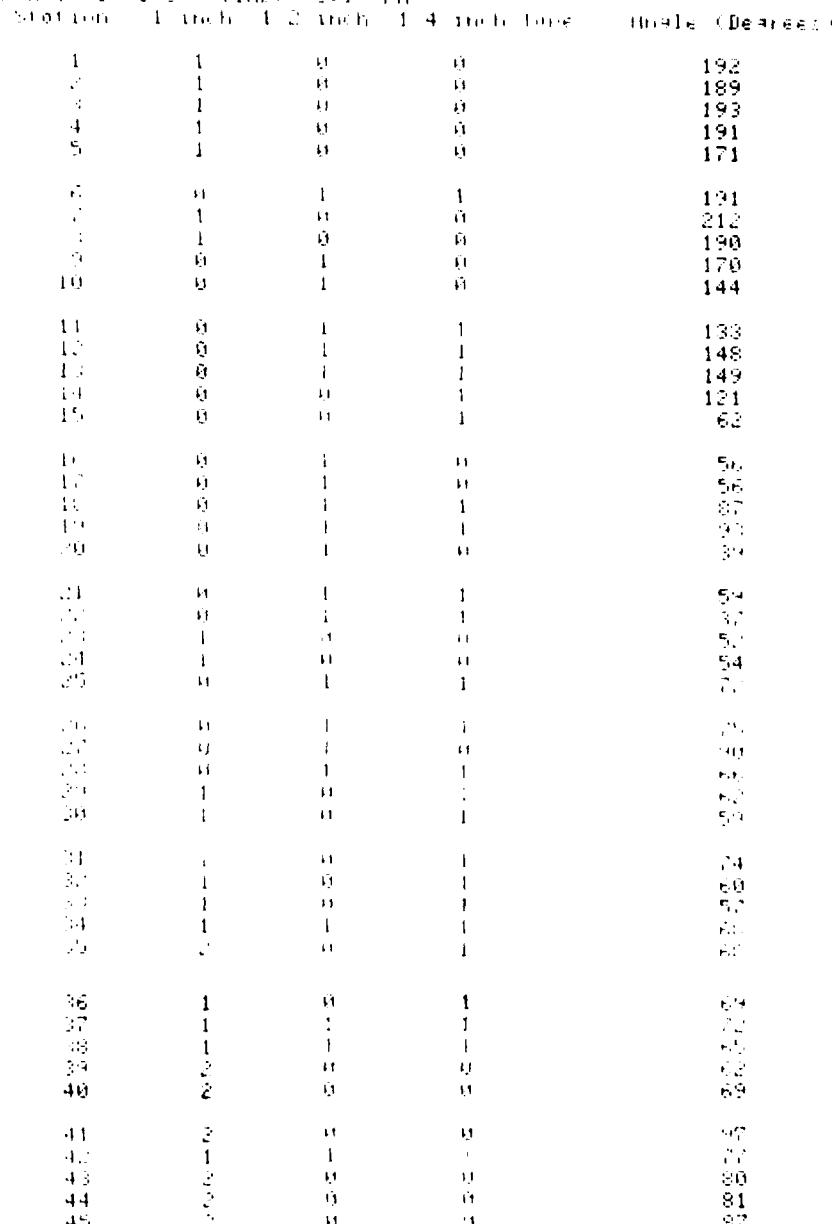

# TABLE 2. DIGITAL BALANCE PRINTOUT -  $S/N$  5U (CONT)

 $\epsilon$ 

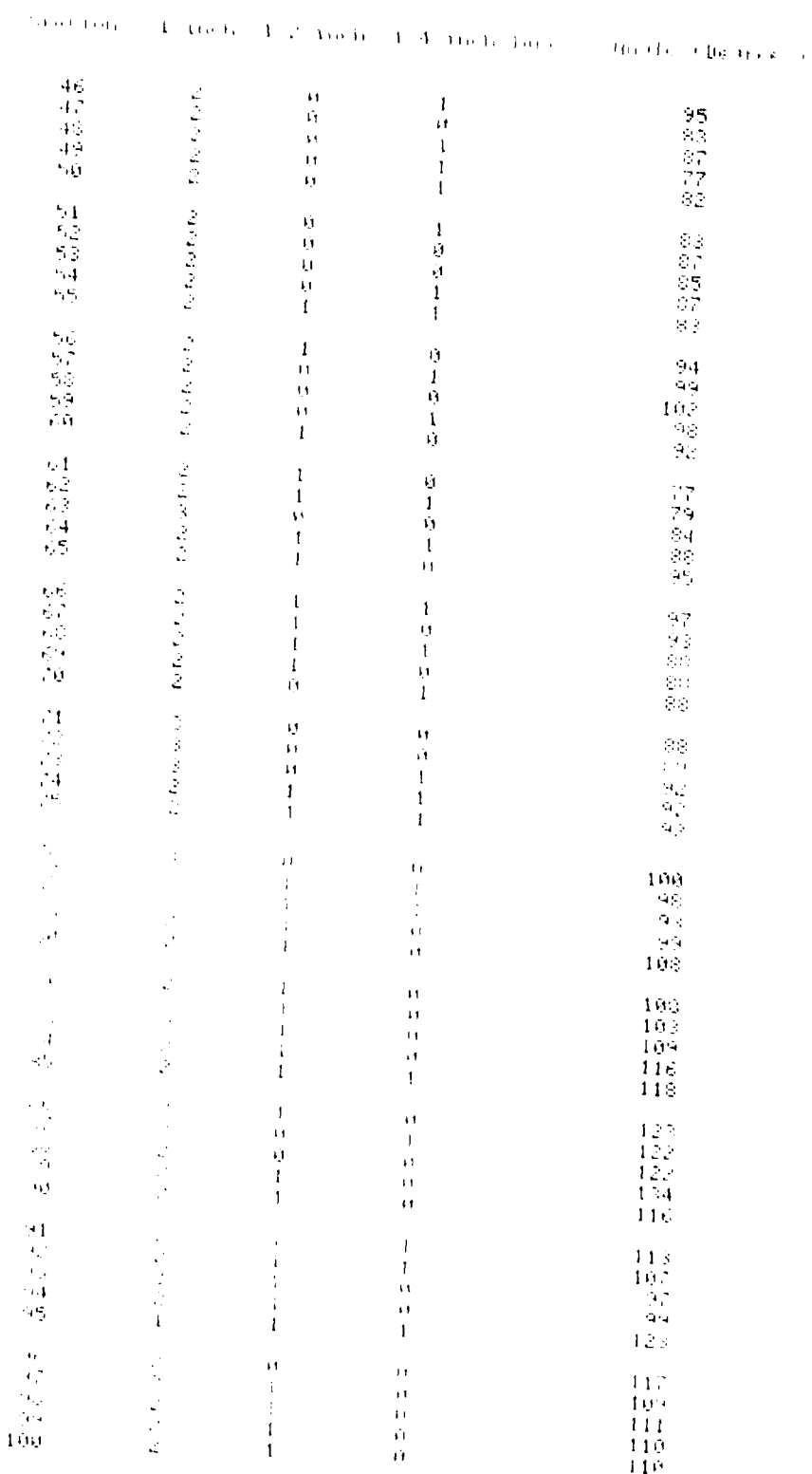

 $\overline{16}$ 

### ECONOMIC ANALY SIS

**<sup>A</sup>**cost effectiveness analysis was conducted to determine the impact of using this method of balancing the YAII-64 supercritical tail rotor drive shafts.

The cost to install the system, including computer and programming time, is estimated at \$51, 500. The estimate is in 1980 dollars and is based on the following equipment.

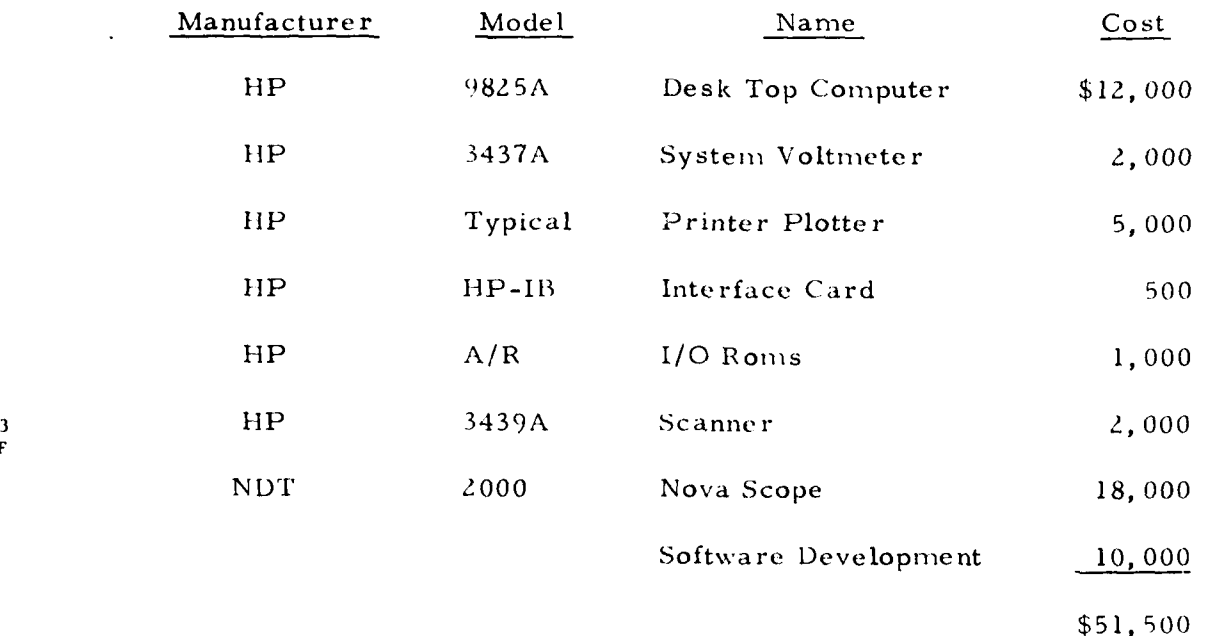

**F**

The cost of this equipment, amortized over 1,000 parts, is \$51.50 each. The cost could be reduced considerably if the operation were installed at a facility that could time-share a computer. The actual C. P. U. time required to do this job is very short; however, during the data scan at a given station, the computer must devote continuous time to data acquisition.

The minimum equipment required is the ultrasonic system, the software, a high speed multiplexer, and the **A/D** converter. It is estimated that this minimum system could be installed for approximately \$35, 000.

The time to actually balance a shaft can be divided into two areas: data acquisition and balance correction. The data acquisition and printout has been demonstrated to take less than 15 minutes. The balance correction has been demonstrated to take approximately 3 hours. These are actual documented times from the work done on this program; however, improvements of at least 2:1 can be realized under production conditions.

For comparison, the time to balance the YAII-64 tail rotor drive shaft using current technology is documented in program records at 8 hours per shaft.

Based on 1000 shafts, the labor saved is at least 3. 75 hours per shaft. Assuming the value of labor through  $G$  & A to be \$30.00 per hour, this represents a total labor savings of \$112.50 per shaft, or \$112,500.00 for 1000 shafts.

B

The YAH-64 uses two supercritical and two subcritical shafts to which this process could be applied. Since four shafts per A/C represent four times as much balancing labor, as mentioned above, the costs for balancing 1000 shipsets of Tail Rotor Drive Shafts could be reduced approximately \$450, 000. 00, using this method.

### **CONCLUSIONS**

It can be concluded after reviewing the data generated during this program that:

- a. The method described and demonstrated herein does locate the center of gravity of the shaft on the center of rotation, and it constitutes a condition of balance which is not changed by rotational speed.
- b. The degree of balance required is dependent on the desired operational speed of the end use of the shaft.
- c. A shaft designed to operate supercritically can be balanced by making one *quasi-static data run.* There is *no requirement* for high speed spin runs.

### RECOMMENDATIONS

It is recommended tnat a study be conducted to determine the practical limitations of shaft interchangeability. Although a shaft can be balanced to locate its center of gravity within 0. 001 inch of the center rotation, in a balance machine, the balance is only as good as the location of the center of gravity in its final use. This should be done during the original design of the shaft application, so that balance operations can be done on a bench set up during manufacture. The eccentricity of all mating rotating parts in the end application can sum to a significant unbalance which can only be accounted for in an in-place balance.

This program has highlighted the value of this technique as a receiving inspection tool, as welt as a balancing technique. It is also recommended that this system be considered as a method of determining the acceptability of any tubular materials which are used in applications where straightness and wall thickness uniformity are essential.

Further development is recommended to extend the automation process, first to a computer-driven printer that locates the centerline of the balance tape along the drive shaft, and in a second step to develop an automatic tape-laying mechanism.

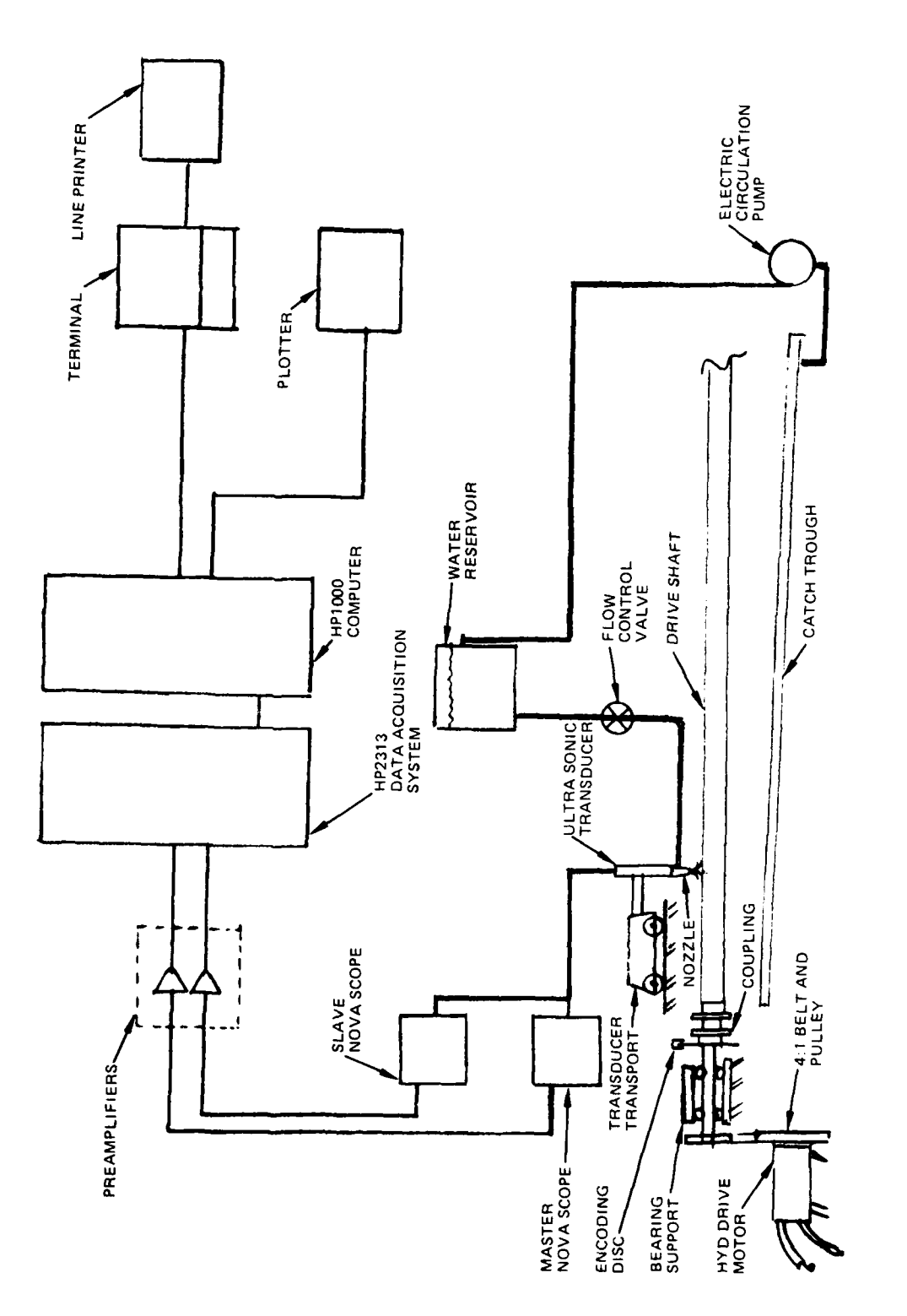

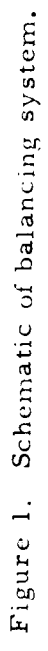

 $\overline{\phantom{a}}$ 

 $21$ 

 $\frac{1}{2}$ 

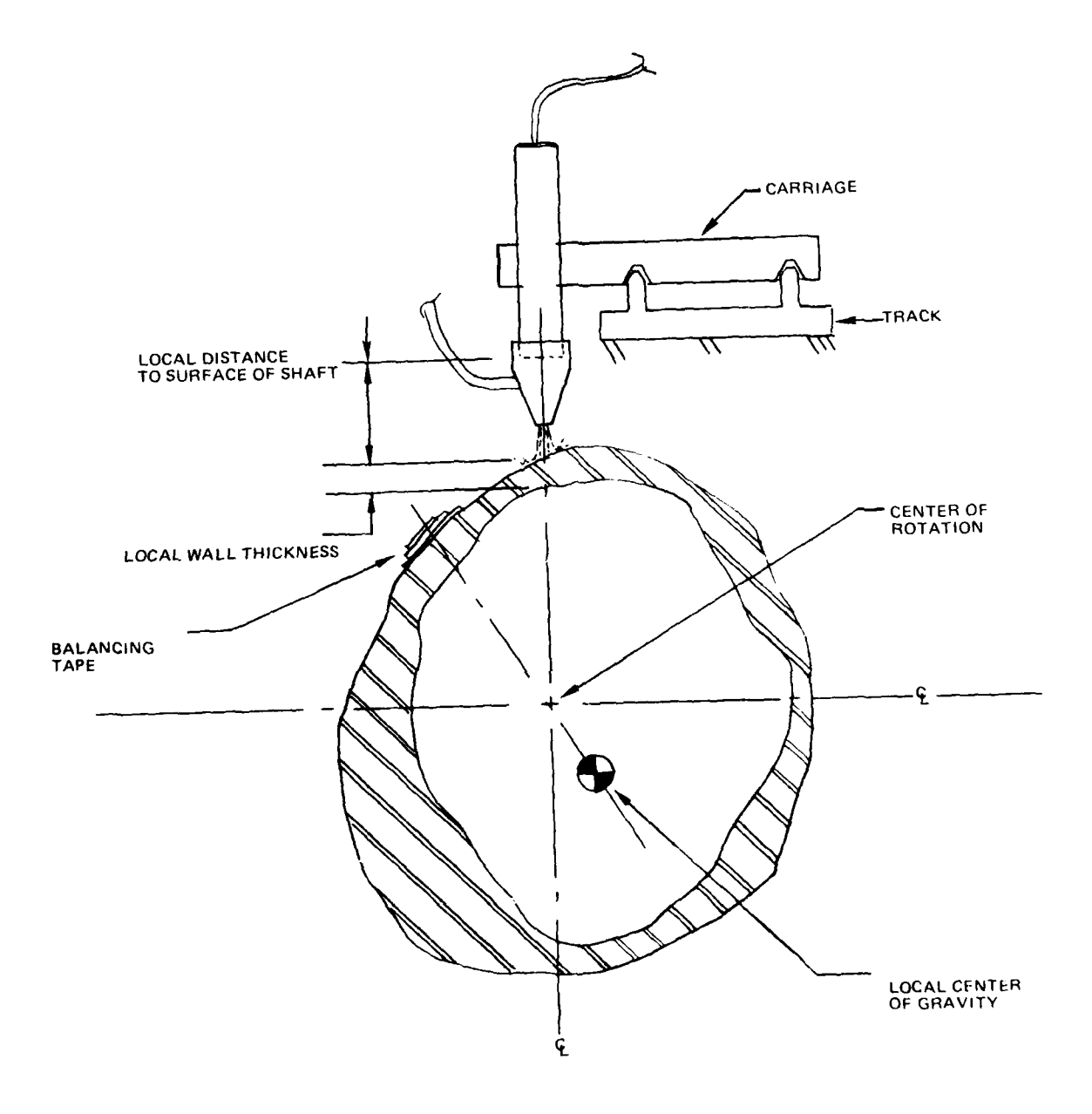

 $\overline{a}$ 

Figure 2. Schematic of balancing process.

 $\ddotsc$ 

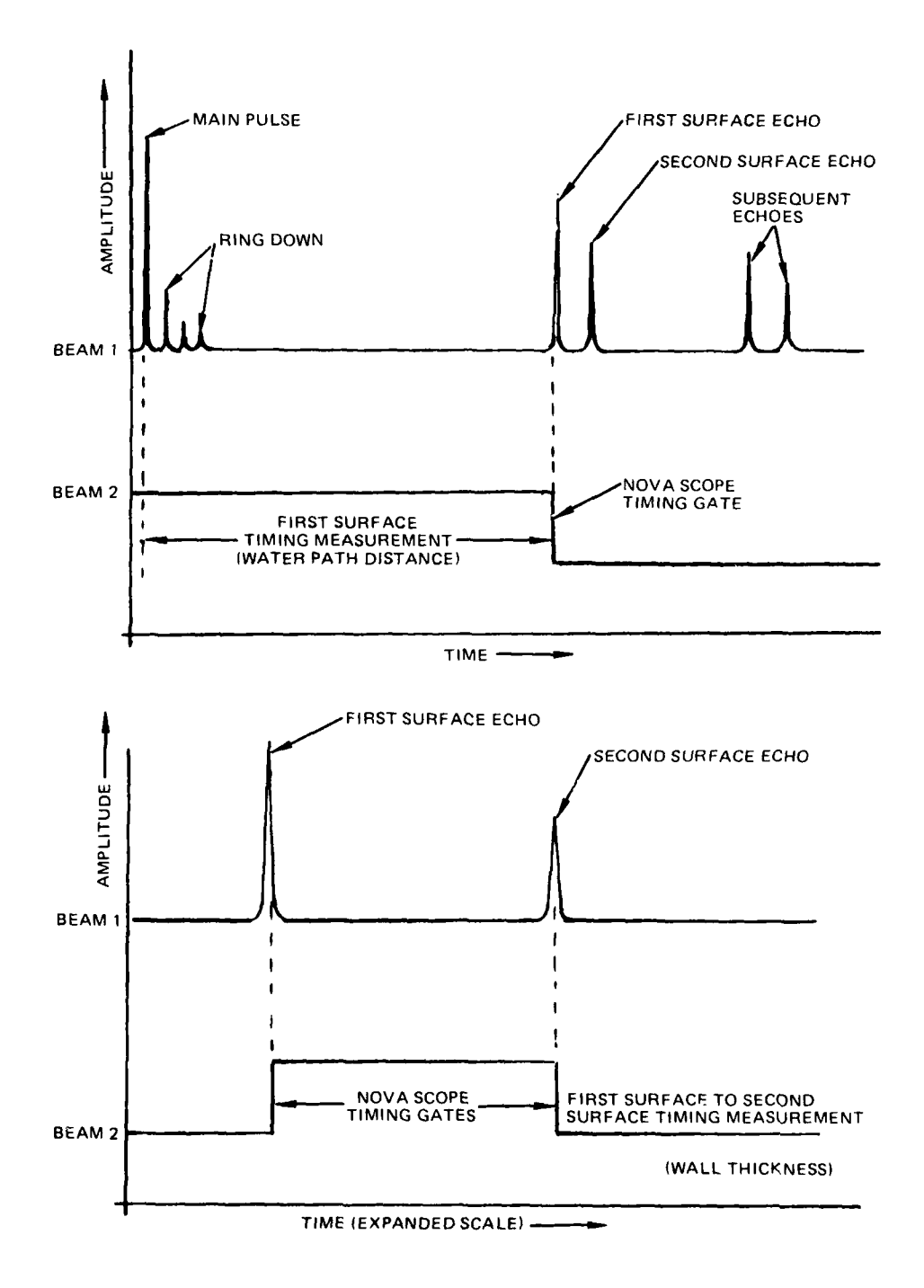

 $\overline{\phantom{a}}$ 

Figure. **3.** Ultrasonic signal.

.<br>..

ومعتقدي الفافضية ممونة بالمرار مساركا والأراد ومقاصفة معتمد

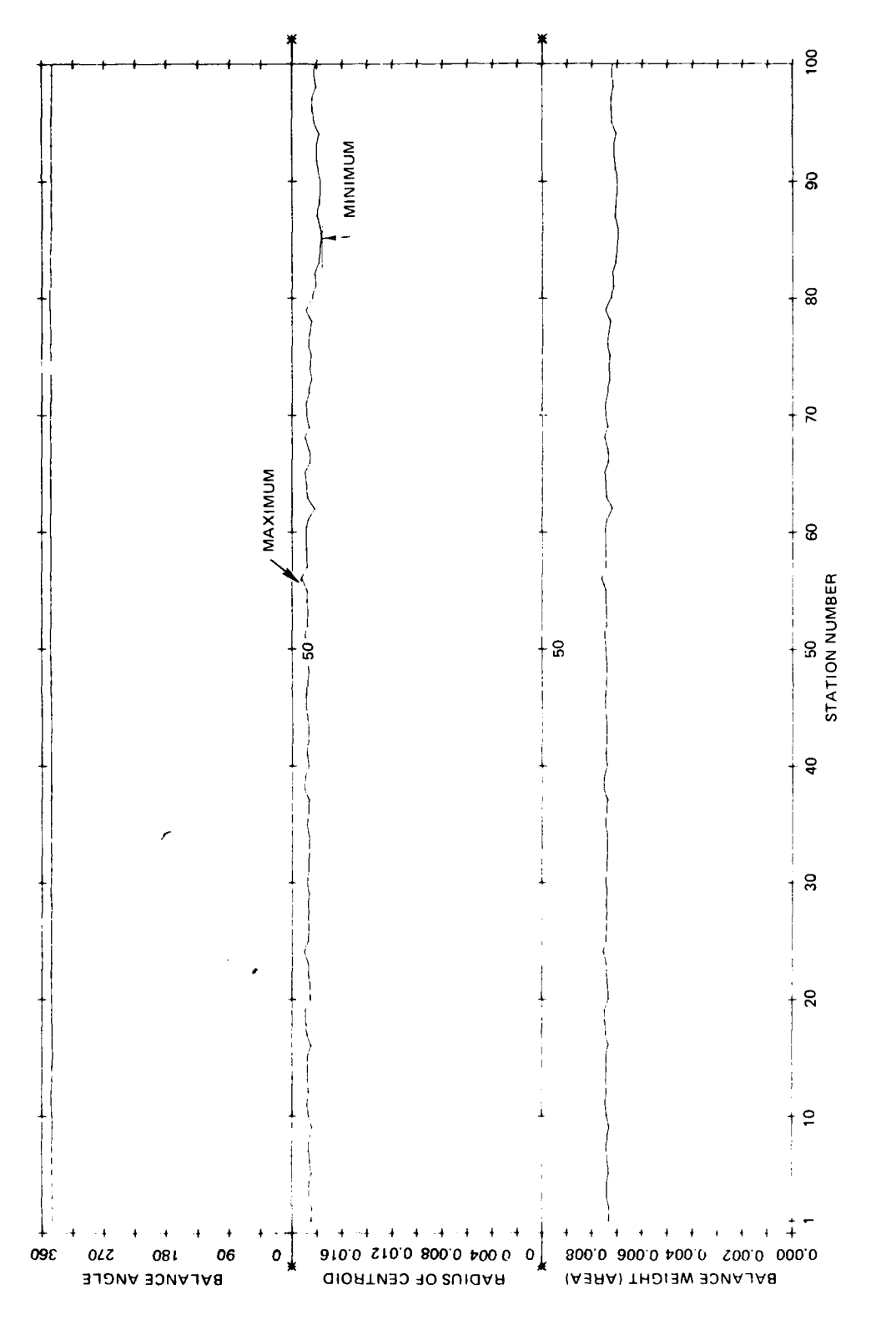

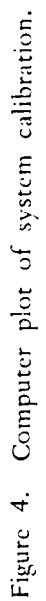

24

 $\mathcal{L}$ 

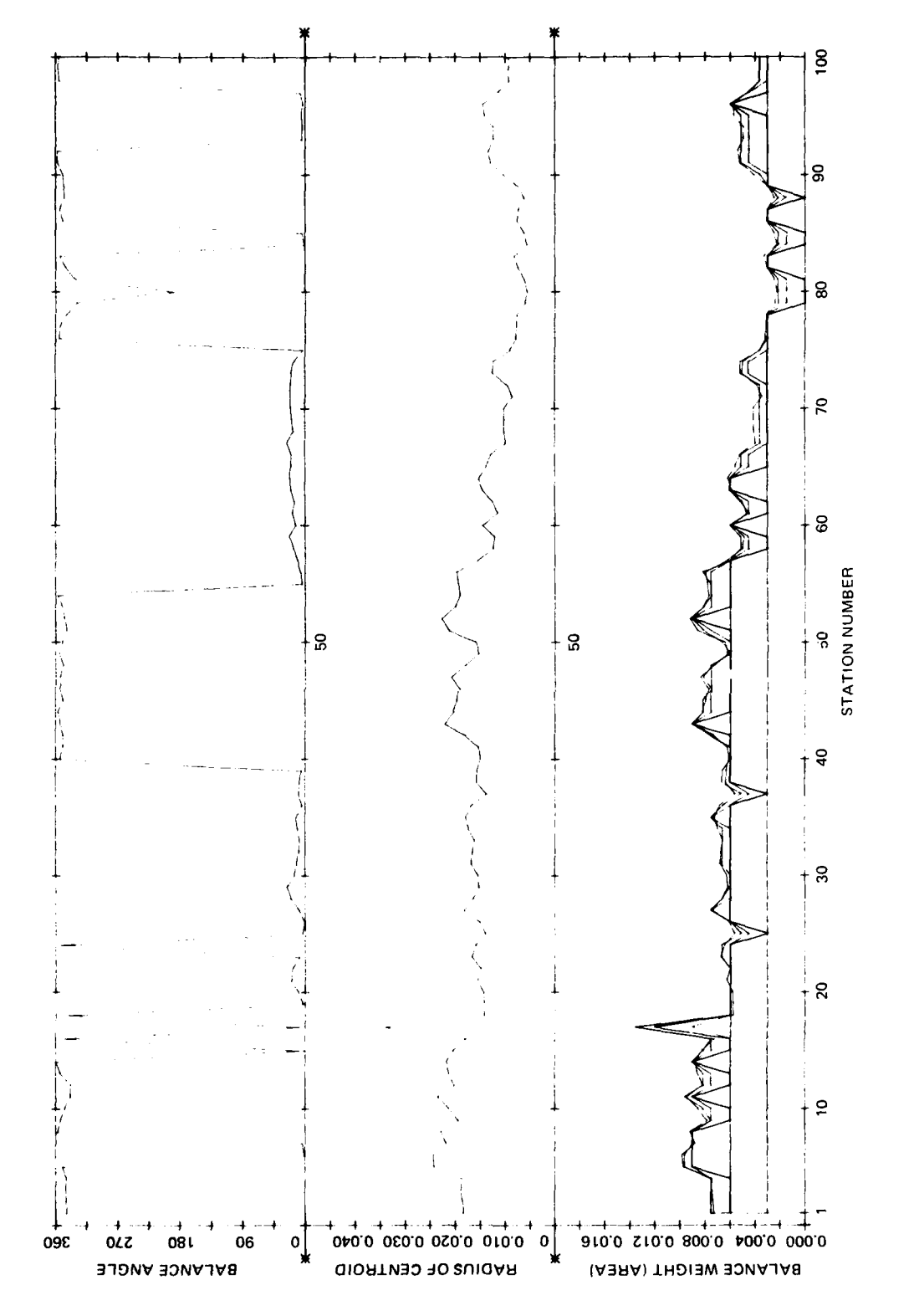

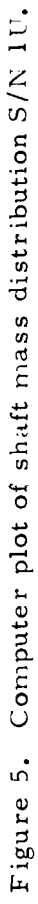

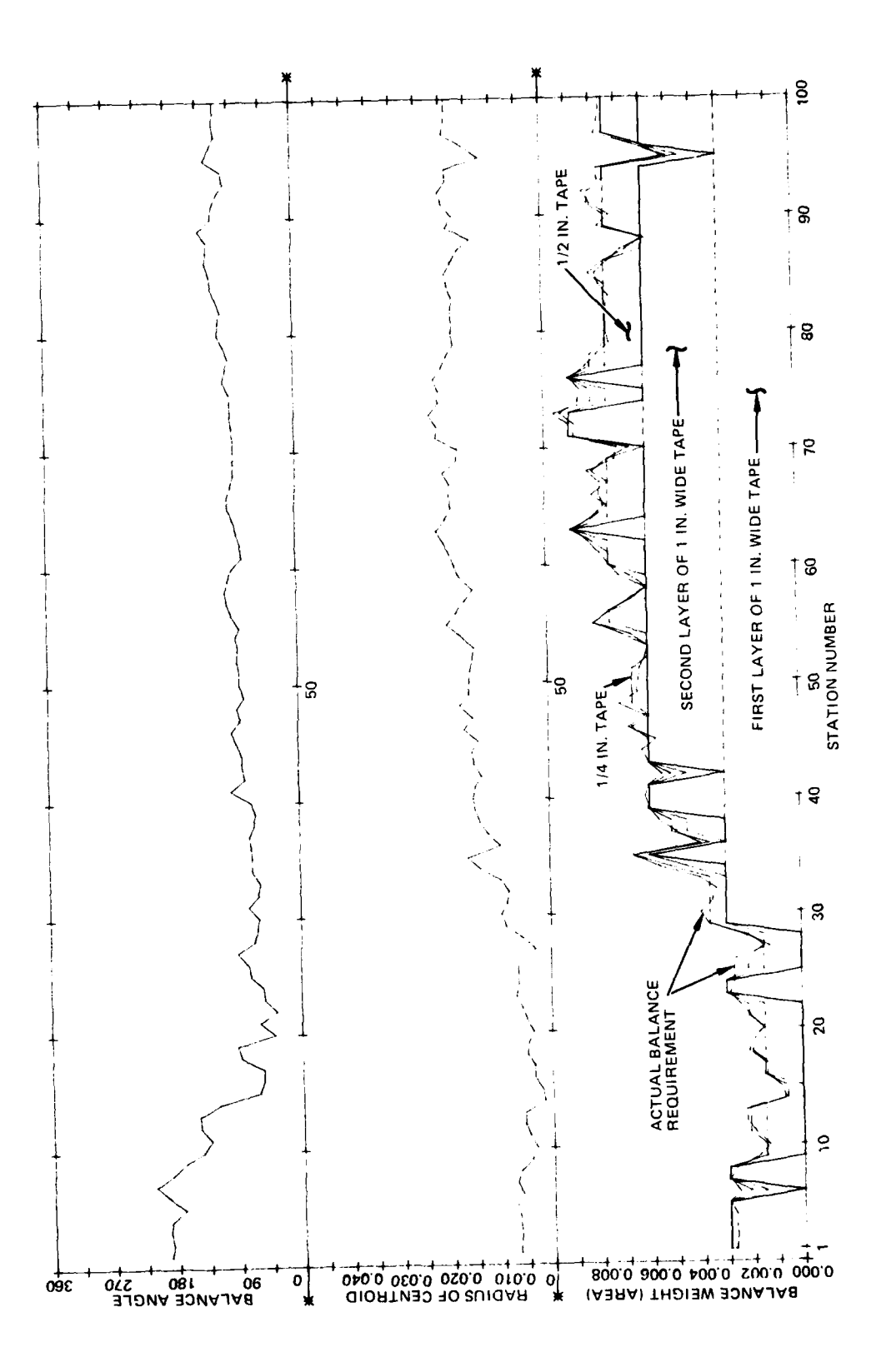

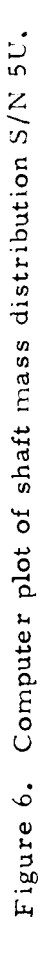

**26** 

 $\frac{4}{B}$ 

 $\frac{1}{2}$ 

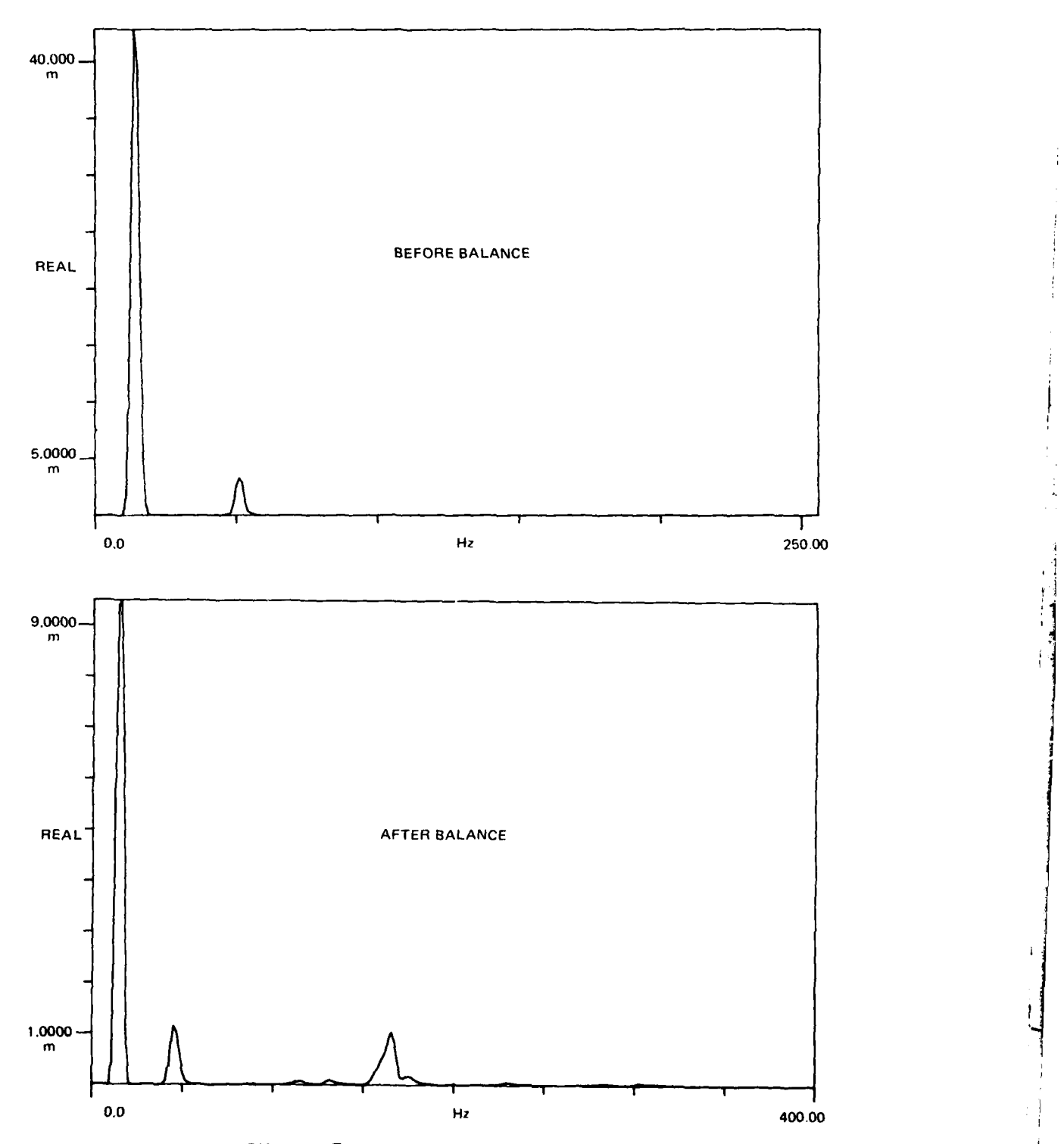

 $\lambda$ 

Figure **7.** First critical speed **(13** Hz).

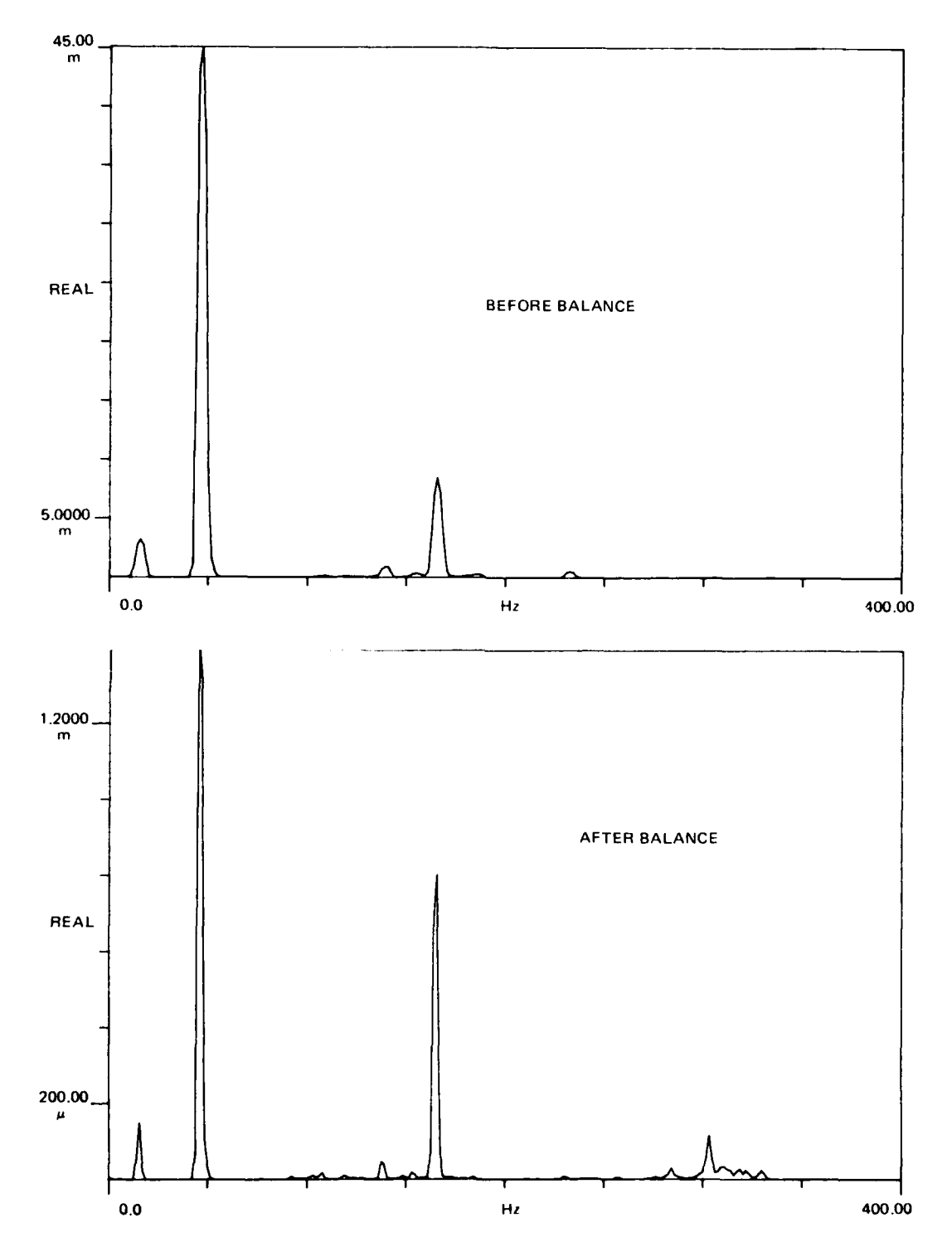

l.

Figure **8.** Second critical speed **(50** Hz).

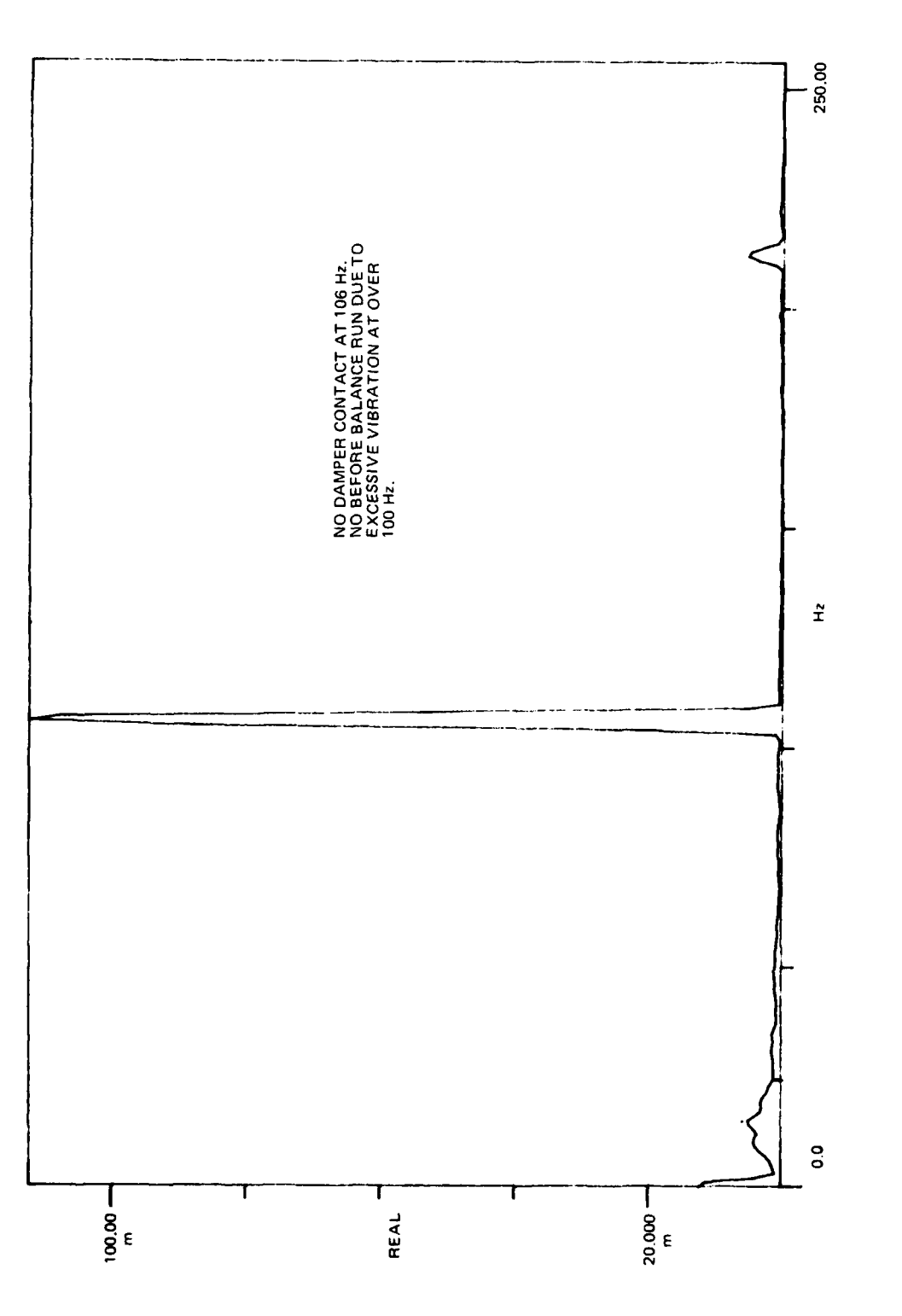

 $\cdot$ 

Figure 9. Third critical speed (106 Hz).

 $\label{eq:3.1} \begin{array}{l} \mathcal{L}_{\mathcal{M}_{\mathcal{M}_{\mathcal{M}}}^{(1)}}(\mathcal{M}_{\mathcal{M}_{\mathcal{M}}}^{(1)}) = \mathcal{L}_{\mathcal{M}_{\mathcal{M}}}^{(1)}(\mathcal{M}_{\mathcal{M}_{\mathcal{M}}}^{(2)}) = \mathcal{L}_{\mathcal{M}_{\mathcal{M}}}^{(1)}(\mathcal{M}_{\mathcal{M}_{\mathcal{M}}}^{(1)}) = \mathcal{L}_{\mathcal{M}_{\mathcal{M}}}^{(1)}(\mathcal{M}_{\mathcal{M}_{\mathcal{M}}}^{(2)}) = \mathcal{L}_{\mathcal{M}_{\mathcal{M}}}$ 

 $\label{eq:2.1} \begin{array}{cccccccccccccc} \mathbf{1} & \mathbf{1} & \mathbf{1$ 

 $\overline{29}$ 

 $\frac{1}{2}$ 

250.00  $\tilde{\mathbf{r}}$ NO DAMPER CONTACT AT 175 Hz, NO<br>BEFORE BALANCE RUN DUE TO EXCESSIVE<br>VIBRATION AT OVER 100 Hz. 0.0  $\frac{1}{\cos \theta}$ I. J  $\frac{10000}{\pi}$ REAL

Figure 10. Fourth critical speed (175 Hz).

 $\cdot$ 

 $30$ 

Ŀ

 $\ddot{\cdot}$  $\ddot{\phantom{0}}$ 

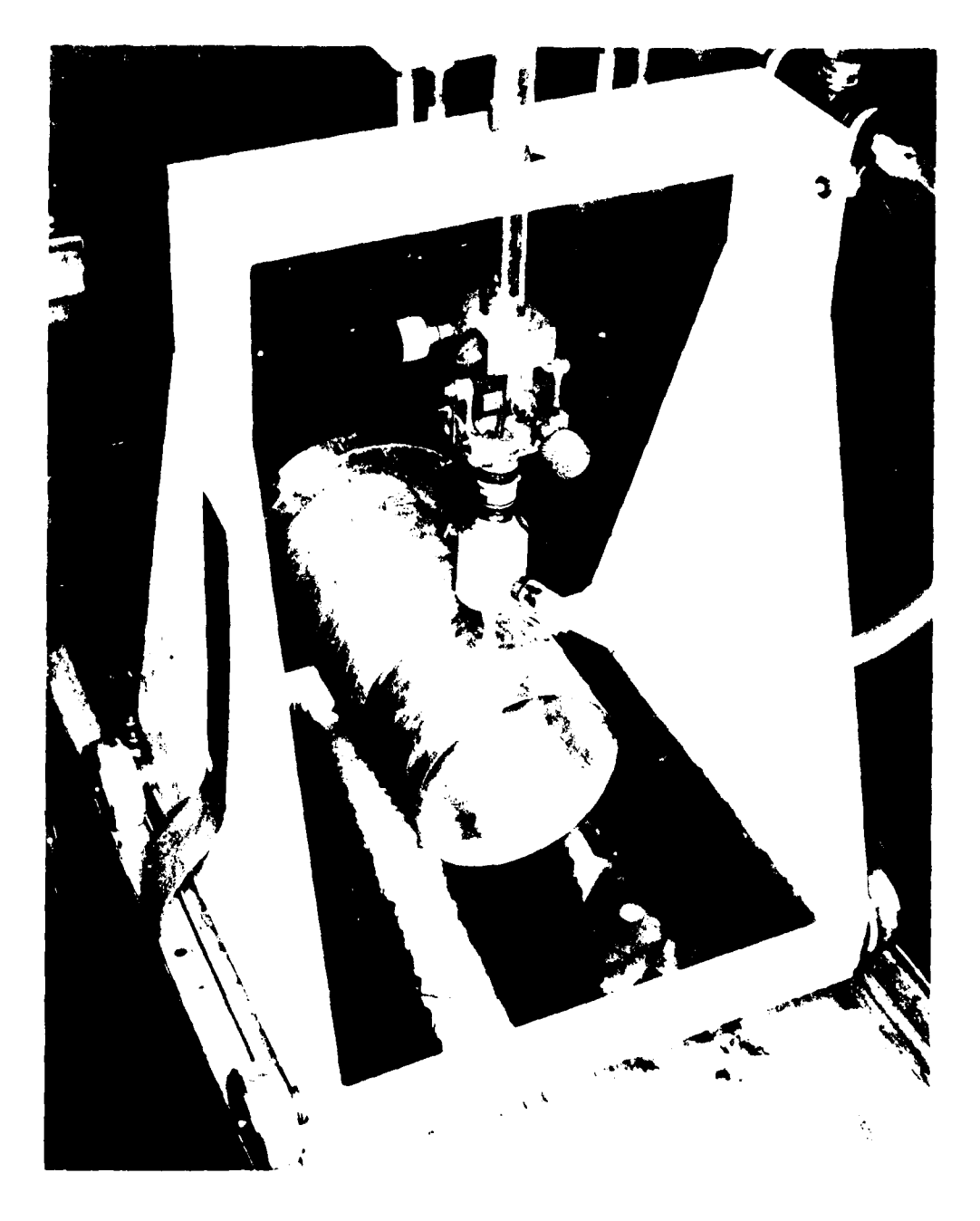

Figure 11. Calibration tube.

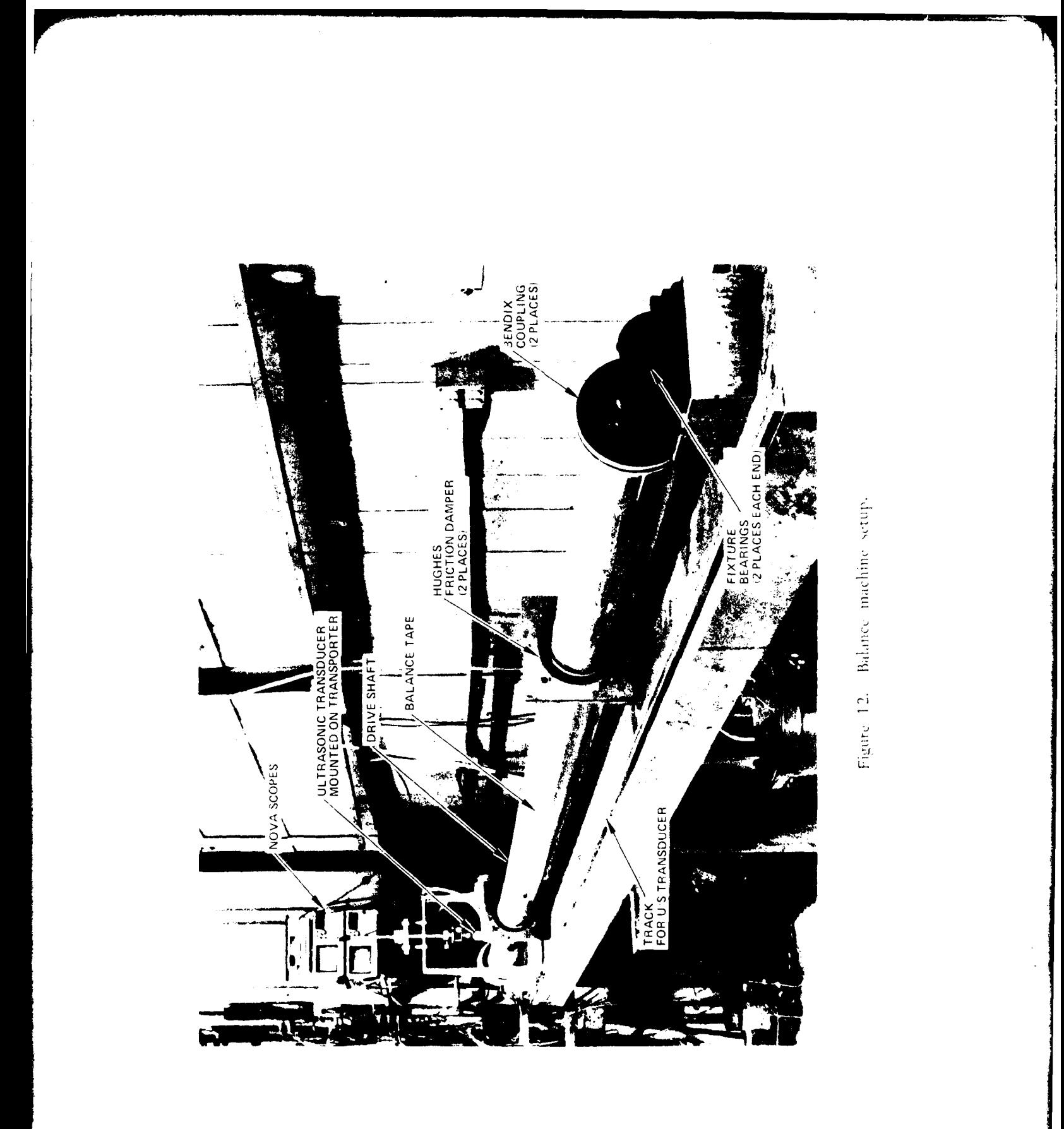

 $\overline{32}$ 

 $\bullet$ 

 $\ddot{\cdot}$ 

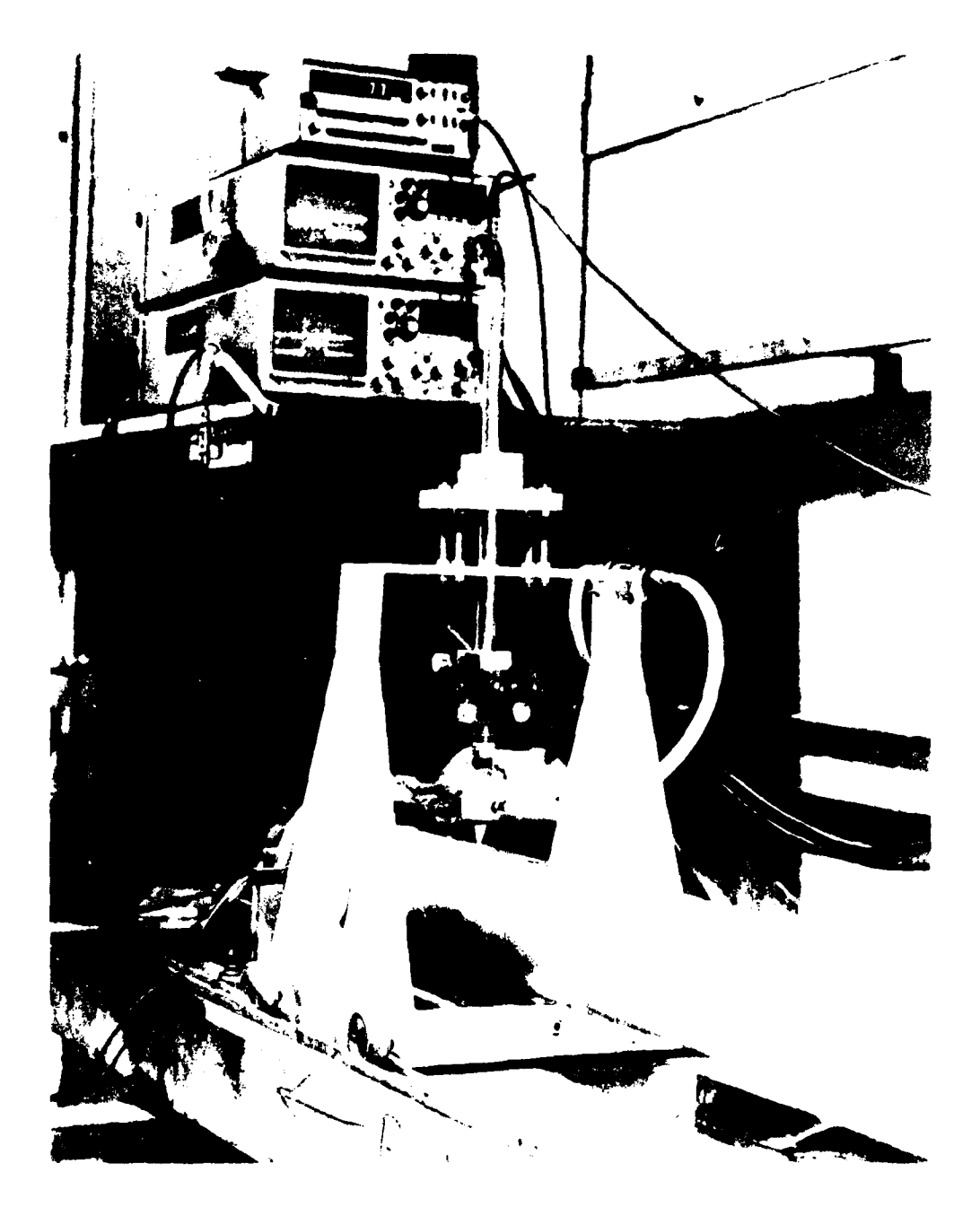

 $\gamma$ 

Figure 13. Nova scopes and transducer with transporter.

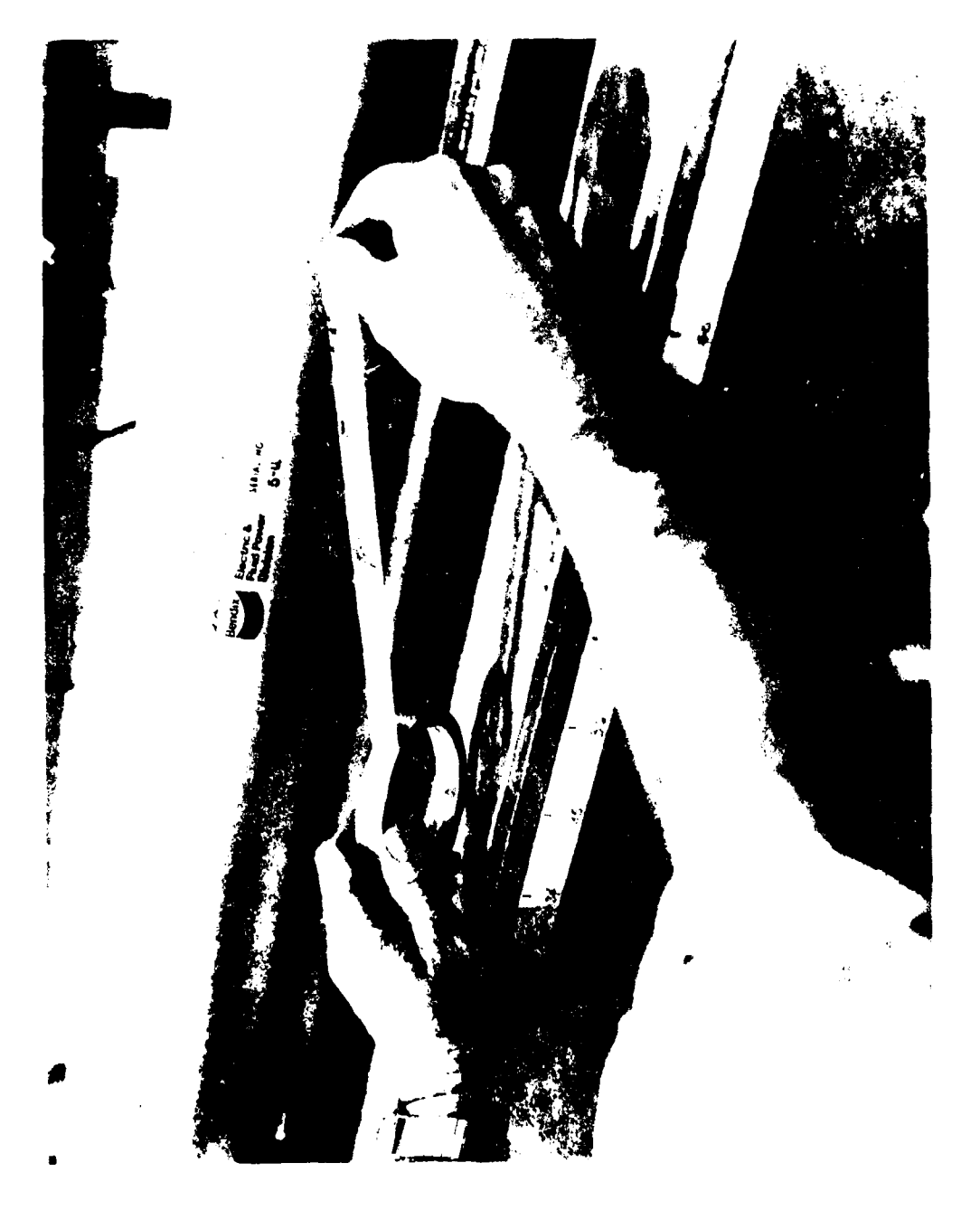

Figure 14. Balancing tape use and application.

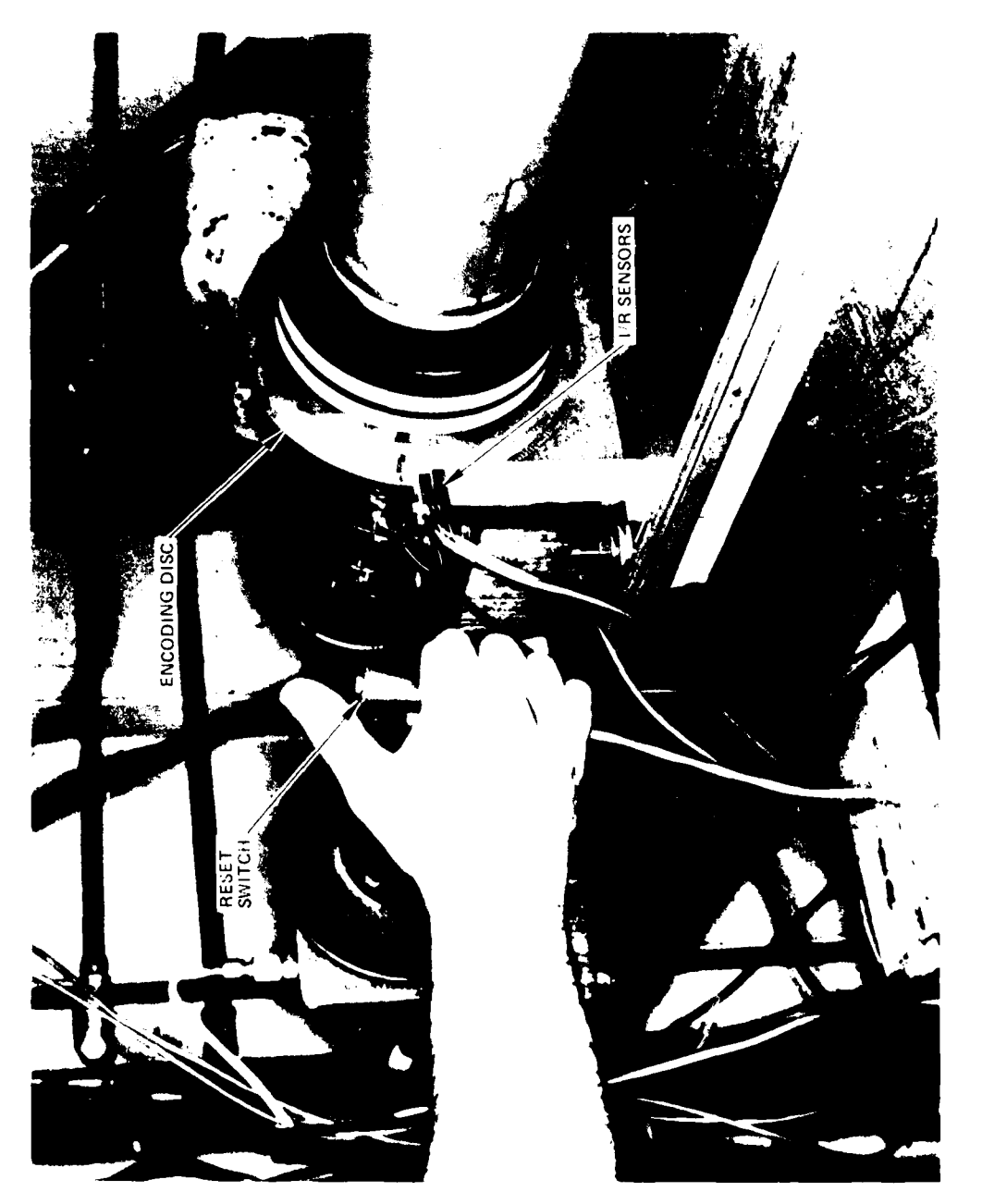

Figure 15. Encoding equipment with reset control for computer interface.

 $\overline{35}$ 

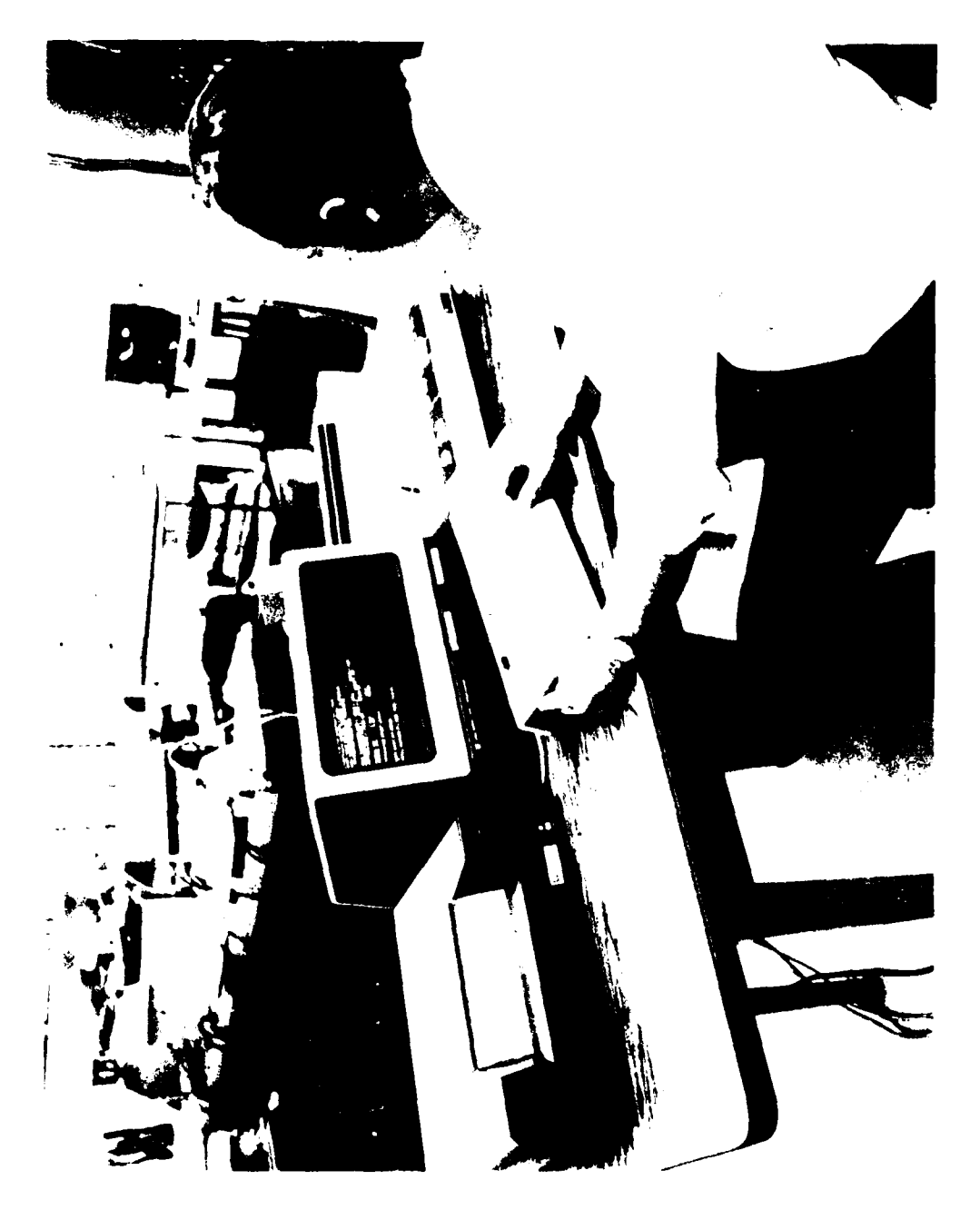

Figure 16. Computer terminal and print plot equipment.

### APPENDIX A TAIL ROTOR DRIVE SHAFT POSITION ENCODER

### Circuit Operation

The following description of the position encoder is referenced to the wiring schematic in Figure **A-1.**

### Manual Mode

Upon power-up, a manual reset must be issued to set all registers to a ready state. The first 1/rev timing pulse (high) produces a corresponding high pulse at pin 8 of 74LS13(B); simultaneously, position 0 of the  $250/\text{rev}$  produces a high at pin 6 of 74LS13(A). These simultaneous pulses cause register 74279(A) to become set, providing a "high" to pin **8** of 7408(C), and register 74279(B) to be reset which locks out all further set signals to register  $74279(A)$  until a system reset is initiated. Each successive  $250/rev$  pulse is then "added" with the set of register 74279(A) and fed to the transmission line where it is used to start and stop the HP computer pacer (H=run, L=stop). The next simultaneous  $250/\text{rev}$  and  $1/\text{rev}$  pulse will then clock the 7474(A) into a reset state which in turn resets register 74279(A), thus inhibiting all further pacer pulses until a system reset is initiated.

### Automatic Mode

Automatic operation is basically the same as manual operation except a handshake operation between the encoding circuit and the computer is instituted and the "data in error automatic shutdown" circuit is enabled. In this case, the pacer S/S signal is disconnected from the transmission line and is first used to trigger the 74121 one shot, which in turn resets counter 7490 and register 7474(B). Secondly, the pacer S/S signal is "added" with the negation of register  $7474(B)$  to form a new pacer S/S signal which is fed to the transmission line. When the pacer is started, pacer pulses are received via the transmission where they are counted by the 7490 counter.

After five pace pulses are received, the output of the counter will go high which sets register 7474(B), inhibiting the pacer S/S signal **and** stopping pacer. The pacer then remains off until the next  $250/rev$  pulse and the sequence is repeated. Initial start-up and final shutdown are the same in the automatic mode as in the manual mode.

2) ALL PASSINE CIRCUIT COMPOSEDITE SHOULD I) + % of A THOM THE MEX ZOUGHTON  $N$ ores:

 $\frac{1}{2}$ 

**SASK WAS INTERNATIONAL COOPER COOPER** 

 $\begin{array}{l}\mathbf{y}_{i} \text{ (Solution)} \text{ (Vull} & \mathbf{y}_{i} \text{ (S) } \mathbf{y}_{i} \text{ (S) } \mathbf{y}_{i} \text{ (S) } \mathbf{y}_{i} \text{ (S) } \mathbf{y}_{i} \text{ (S) } \mathbf{y}_{i} \text{ (S) } \mathbf{y}_{i} \text{ (S) } \mathbf{y}_{i} \text{ (S) } \mathbf{y}_{i} \text{ (S) } \mathbf{y}_{i} \text{ (S) } \mathbf{y}_{i} \text{ (S) } \mathbf{y}_{i} \text{ (S) } \mathbf{y}_{i} \text{$ 

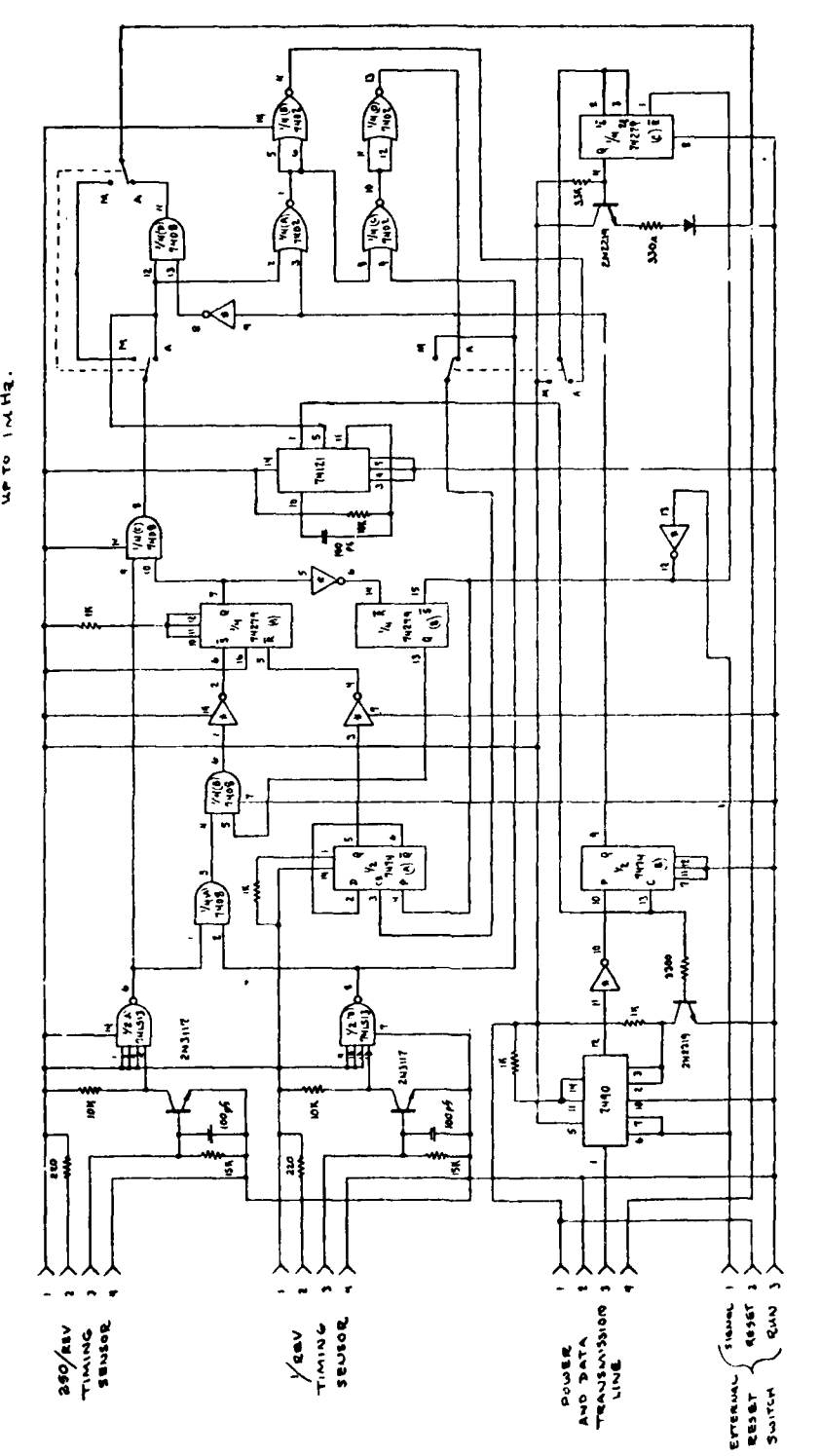

Figure A-1. Drive shaft position encoder.

 $\epsilon$ 

In the automatic mode, the data error shutdown circuit is also enabled. Should the 250/rev timing pulse fall low before five pace pulses are received, the shaft travel will be considered too excessive for the data to be valid and the 7402 logic circuits will place the encoder circuit in a shutdown state, thus terminating operation until a system reset is initiated. Two internal dip switches are provided to switch between the auto/manual mode.

### Data Rate

The data rate is limited **by** the response characteristics of the timing sensors and the external measurements to be taken. The rest of the circuit is capable of operating in excess of **1** MHz.

### APPENDIX B

# SUPER CRITICAL DRIVE SHAFT BALANCING SOFTWARE SOFTWARE DOCUMENTATION AND LISTING

The Drive Shaft Software package consists of four interrelated programs. The first is the Calibration program calle4 DCAL. This program allows recalculation of the calibration constants which are required for the proper running of the programs which follow it. To accomplish this the program requires two aluminum plates of known thickness and "Eccentricity" (actually what is needed is the difference in heights of the two plates relative to the fluid nozzle).

After recalculation of the calibration constants, the program called DSHAFT is run. This program reads the calibration values from the disk and lists them on the CRT terminal. It then calls the two programs which actually accomplish the task of determining the amount of aluminum tape required to balance the shaft. These two programs are called DS1 and DS2. The first, DSI, reads in data from the Nova Scopes and calculates the cross -sectional area required to balance each of the 100 stations along the length of the shaft. The program then returns control to DSHAFT, which calls DS2. DS2 then dete rmines the number of layers of each width tape needed to balance each station. Once these values are determined the program both graphs and prints the calculated tape information. When this program completes it returns control to DSHAE'T which executes an END statement and turns over control to basic.

### DCAL

After calling the subroutine NORM to normalize the 2313 data acquisition system, the program prompts the operator to input the value of wall thickness for the first calibration plate and the relative eccentricity of that plate. One of the two plates may be taken to have zero eccentricity and used as a standard value. The second plate then has an eccentricity relative to the first.

The program then waits until the operator is sure that the proper calibration plate is in place under the fluid nozzle. When the operator types "G" then the program begins taking two sets of 100 voltage readings. One set contains the voltage output from the Nova Scope for Eccentricity while the other contains the values for Wall Thickness. The 100 readings of each set are then averaged to produce one voltage reading for Wall Thickness and one voltage reading for Eccentricity. The program then notifies the operator of any voltage errors

detected and of the completion of the first reading sequence. The operator is then asked to enter a new set of calibration values. These consist of the Wall Thickness and Eccentricity for the second plate. The program then waits until the operator types "G" before taking the next set of readings. This allows time to replace the first calibration plate by the second. Three sets of 100 readings are then taken and averaged to produce three voltage readings. These are the two Nova Scope readings plus a temperature reading. This third reading, the temperature, is used to account for variations in the readings due to the change in speed with temperature of the reflected signal.

Using the two sets of readings and calibration inputs, the program then calculates the slope and Zero voltage offset for both Wall Thickness and Eccentricity. These slopes have units of Volts per Inch (Volts/Inch) and are calculated using the equation for a line:  $Y = m*X + b$ , where "m" is the slope and "b" is the offset. These two parameters are computed using the following two equations which also include temperature offset:

Slope:  $m = (input plate2 - input plate1)/(volts plate2 - volts plate1)$ 

offset:  $b = (input plate) - (m*(volts plate)) - (temp. volts)/100$ 

These values are then printed on the external printer and the values saved on the disk in file DSDATA. The voltage and input data are also stored along **6** with the calculated slopes and offsets.

Note: The sign of the slopes is unimportant, as the program DSHAFT sets the sign of the slope to correspond with the observed behavior of the output of the Nova Scopes.

### DSHAFT

**F**

This program begins by reading the calibration values calculated by the program DCAL from the disk file DSDATA and displaying the values to the screen. However, prior to displaying the data the program corrects for the sign of the slope values by setting the Wall Thickness slope to a positive value and the Eccentricity slope to a negative value. The program then waits for the operator to hit Return before calling the FORTRAN subroutine DSI. When DS1 is called it is passed the calibration data from DSHAFT and returns the calculated values for Radius of centroid, Area required to balance the shaft, Angular location of the Centroid, Radius opposite Centroid, and First moment of inertia of the centroid. These calculated values are then stored on disk file DSDATA by DSHAFT. Next, they are passed to the FORTRAN subroutine, **DS2,** which completes the calculations. When *DS2* completes and returns control to DSHAFT the program cycle is complete and DSHAFT ends.

### DS 1

**I-** \*

This is the key program in the sequence. It is responsible for computing the location and magnitude of the imbalance at each station. To do this the program requires two calibration slopes: the wall thickness offset value at zero volts and the Radius of the shaft at zero degrees azimuth. Using these values the program takes 250 readings at each station at even angular divisions around the shaft. The readings are triggered by a change in voltage on a control channel which acts as a pacer for the readings. When the voltage on the control channel goes from a value below 2 volts to a value in excess of **<sup>6</sup>**volts the program takes one reading on each of three channels. The first channel is the Eccentricity voltage, the second is the Wall Thickness voltage and the third is the Temperature voltage. The program then waits for the next low to high transition before taking an additional reading. This continues for 250 readings around the shaft. (The program acts as a positive edge trigger device for data acquisition.) If after 250 readings it is determined that additional triggers are occurring on the pacer channel then an error condition occurs and the program prepares to retake the last set of readings after the operator hits the return key.

After the 250 sets of three readings have been taken the program calculates the location of the centroid and the centroid magnitude as follows:

a. First, the voltage reading for Eccentricity is converted into a **<sup>6</sup>** Radius value and the voltage for Wail Thickness is converted into inches. Both these values have a correction for temperature variations by adding the temperature voltage divided by 100 to the inches value. (Note this is an empirical correction. ) The centroid is then calculated by summing the individual moments about the circle. The individual moments are determined to be the area of that slice times the radius to the center of that area. The area is determined as

Area = (Wall thickness)\*(Radius)\*(Delta Theta)

This is a rectangular approximation to the area. The radius used is the radius determined by the *ec.* entricity minus half the wall thickness.

b. The centroid is determined in Cartesian coordinates using the sine and cosine to determine the Y and X components of the moment vectors. These values are summed around the circle to determine the Centroid of the entire circular slice of the shaft. These values are then converted into Polar coordinates using  $R=SQRT((X*X)+(Y*Y))$ and Theta=Arctan( $Y/X$ ).

c. These values are then used to determine the amount of area required to balance the shaft at that station. The tape must be added at 180 degrees from the centroid of the shaft. This angle is determined and the actual radius of that location is calculated. This value is later used to determine the moment of a piece of tape at that location. The Radius of the centroid times the total cross-sectional area determines the magnitude of the imbalance. An equivalent moment must be added in the opposite direction in order to balance the shaft. The area of tape times its moment arm is this balance. Therefore, the area of tape needed = (Radius of the Centroid) $*(Total cross-sectional$ area)/Radius opposite the Centroid).

### DS2

This FORTRAN program is passed the information calculated by DS1 and computes the number of tape layers needed to balance each station. It then graphs and prints this data along with a graph of the radius of the centroid and the angle opposite the centroid.

The determination of the number of layers of each tape is based on an iterative process for the first size tape and then additional layers of smaller tape as needed. No more than one layer of the smaller layers is needed at any station due to a binary approximation method because each smaller layer of tape is 1/2 the size of the preceding layer. Therefore, only the tape widths 1 inch, 1/2 inch and 1/4 inch are needed.

To determine the effect of each layer of tape, the radius of the shaft at the balance angle is used and updated as additional layers of tape are added.

### PROGRAM DCAL

T=00004 IS ON CR19513 USING 00012 BLKS R=0016 DORL

0001 10PEN THIS IS THE DRIVE SHAFT BALANCING CALIBRATION PROGRAM "DOWL" 20FILESO, USDATA 0002 30DIM 2021, MO1023, ED1023, TO1003 0003 0004 **40PRINT** 0005 SOCALLDATER(1) 0006 **GOPPINT** 76CALLNORM(1) min.' **SOPPINT** 0002 SOPRINT "WHAT IS THE WALL THICKNESS"; 0009 0010 100INPUT WE11 0011 110PPINT  $0012$ 120PRINT "WHAT IS THE ECCENTRICITY": 130INPUT ED11  $0013$  $1114$ 140PRINT 0015 ISOREM THIS GOSUB WAITS UNTIL YOU ARE READY TO TAKE DATA 15060508 800<br>170LET 2111=0<br>180LET 2121=0<br>170LET 6350 0016 entr លបាន: 0019 2000ALLAISQV(100+-343+EL31+E1) 0020 2100ALLAISOV(100,-344,WE31(E2) 0021 220REM THIS GOSUB CHECKS THE ERROR RETURN VHRIMBLES En 90.33 230GOSUB 850<br>240IF E1+E2=OTHEN 270<br>350PRINT "CHECK INPUTS AND RETAKE FIRST SLT" 0623  $0024$ 0025 2600070 160 0026 9027 STOPPINT ZOUPRINT " FIRST READING SET DONE" 0020 296F0R 1=1T0 100<br>300LET 2011=2011+E02+11<br>310LET 2021=2021+W02+11 0029 33100 003. DRONENT<sup>T</sup>I 6002 SSOLET 2011=2011-100<br>SAOLET 2021=2021-100<br>SSOPRINT "NEXT SET OF READINGS"<br>SEOPRINT "NHAT IS THE WALL THICKNESS"; 00:33 6034 0005 9006 STOINPUT ME21 5037 REMPRINT "WHAT IS THE ECCENTRICITY"; 00.35 390 HPUT CL21 13.4.3.9 400FEN THIS GOSUE WAITS UNTIL TOU ARE KENDT TO THEE DATA  $-0.1411$ 41060508 800 4204348481314E11 0.044 0042 4000ALLA750V (100+~344+NF31+82) 0043 0044 +400ALLAISOV<100+-045+TL11+E32 450REN THIS GOSUE CHECK, THE EMROP RETURN VORTINGLES 66145 10146 470IF E1+E2+E3=0THEN 500<br>400PPINT " CHECK INPUTS AND RETAKE SECOND SUT" 0047 0048 490G0T0 410 0049 0050 SOOPRINT "DONE, SECOND SET COMPLETE." S10FOR 1=2T0 100<br>S20LET EDS1=EDS1+ED1+21 0051 0052 SOBLET MESI=NE31+NET+21<br>SOBLET MESI=NE31+NET+21 0053 6054 6055 SSONEXT I 9956 560LET ED33=ED31-100 9957 S70LET MEDI=ME31/100 SSOLET TE1 J=TE1 J 10000 0058 SOUPEN T IS THE TEMP CONSTANT IN INCHES CHANGE 6059 BOOLET M= NC23-NC13 (NC33-2021)  $0.060$ 

### PROGRAM DCAL (CONT)

0061 610LET E=(ED21-ED13)<(ED31-2D13) 620LET E0=EE11-2E11+E-TE11<br>630LET WO=WE11-2E21\*W-TE11 0062  $0063 -$ 6064<br>0065 S40PRINT #6:" THE FOLLOWING CONSTANTS WERE TAKEN ON:" 0066<br>0067 6600ALLDATER(6) 670PRINT #6 SZOPRINT #6;"WALL THICHNESS CONSTANT (Inches Volt) = ";W<br>630PRINT #6;"WALL THICHNESS OFFSET - (Inches) = ";W0<br>700PRINT #6;"ECCENTPICITY CONSTANT - (Inches) = ";M0<br>710PRINT #6;"ECCENTRICITY OFFSET - (Inches) = "E0<br>720PRINT 0068  $0.069$  . 1997<br>1997<br>1997<br>1997  $(Temp/1000) = 17111$  $1077$ <br> $33777$ <br> $33777$ <br> $33777$ <br> $33777$ 740INPUT H# 750IF AI="N"THEN 90 760FRINT #2.1 T90REM WAIT GOSUB 3073. SOMPPINT "Uhen you are ready to take data type G and Retrun."<br>SIGINPUT A# 6.380 3081 S201F AS#"G"THEN 810<br>S30RETURK  $0.05\,\mathrm{M}_\odot$ 6963. S46REM VOLTAGE ERROR SUBROUTINE<br>S50IF E1#0PPINT "Voltage error on Eccentricity reading Channel 343"<br>S50IF E2#0PRINT "Voltage error on Wall thickness reading Ch. #344"<br>S30PRINT "VOLTAGE ERROR CHECKSUM = ";E1+E2+E3 0094 2005<br>1906 8387 0088 890PRINT 9089. 0090 POORETURN 0091 910END

### PROGRAM DSHAFT

DSHAFT T=00004 IS ON CR19513 USING 00012 BLKS R=0016 10REM THIS IS THE DRIVE SHAFT BALANCING PROGRAM "DSHAFT" **Ø001** 0002 20FILES0, DSDATA SOREM WERB=BWGHTER1, ACRIMATHETAER1, RERINDERGRY ENECC, B=BAL ជាលោក 0004 4001M ED1003.BD1003.WD1003.RD1003.AD1003 0005 50READ #2.1 0006 60FOR 1=1T0 70READ #21EC13 0007 SONERT I 1603 9609 **SHREM** 100PEM THE FOLLOWING TWO ASSIGNMENTS HRE TO ACCOUNT FOR THE 0010 TIGREN FACT THAT THE SLOPE OF THE ECCENTRICITY VOLTS SHOULD DE 0011 0612 130REN SHOULD HAVE A POSTTIVE SLOPE<br>140LET ED31=-ABS(ED31) 6013 0014 1996E: ELSJETHBS(ELS)<br>1802EINT "OFSET VALUE FOR ECCENTRICITY= "{ELS]<br>180PEINT "OFSET VALUE FOR ECCENTRICITY= "{ELS]<br>170PRINT "DESET VALUE FOR WALL THICKNESS= "{ELS]<br>190PRINT "WALL THICKNESS, SLOPE (LO V)= "{EL4]<br>190PRINT " 8915 9916 0017 8018 0019 200PRINT " CALIBRATION VALUES USED"  $0020$ 0321 210PRINT RROPRINT "WALL THICKNESSES USED : FIRST = "(EL5))" SECOND = "(EL6)<br>RROPRINT "ECCENTRICITIES USED : FIRST = "(EL7))" SECOND = "(EL8) 0022 230PRINT "ECCENTRICITIES USED : F<br>230PRINT "ECCENTRICITIES USED : F<br>240PRINT "VOLTAGES READ : FIRST SET 6623 SECOND SET" 0024 3025 250PRINT 0026 260PRINT "CHANNEL 343";TAB(18);EF103;TAB) VolET123 270PRINT "CHANNEL 344";TAB(18);EE11];TAB(35);EE13] 0027 0028 280PRINT 9629 290PRINT "TEMPERATURE OFFSET";EE91 2030<br>2031 300PP1HT **BIGPRINT** 0032 CROPPINT "WHEN READY HIT RETURN" 3,30INPUT A# 0033 6034 340CALLDATER 1 · 0035 3500ALLDS1/EE113EE13(WE11)PE11(AE11) 360CALLDATER 67 0036 0037 370READ #2,2 0038 380FOR I=1T0 100 390IF I=51READ #2,3 6039 400PRINT #2;EEII 0040 0041 410NEXT I 420READ #2+4 0042 3643 430F0R I=1T0 100 440IF I=51READ #2.5 maa 450PRINT #218011 6645 0046 460NENT 1 0047 470READ #2,6 480FOR I=1TO 100 0048 4901F I=51READ #2,7 0049 500PRINT #2IWLIJ 8650 SIGNEXT 1 0051 0052 520PEAD #2+8 530FOR I=1T0 100 0053 5401F I=51READ #2,9 0054 550PPINT #2;REII 0055  $0.156$ SCONEDT. 0057 570PEAD #2-10 580F0P 1=1T0 100 0058 5901F I=51READ #2,11 0059 SOUPPINT #27AC11 9060 0061 **ETHRENT I** 0062 620FAUSE 0063 6300ALLDS20ED13-BD13-WD13-PD13-AD13-0064 640END

46

**Participate** 

### PROGRAM DS1

 $DS1$ T=00004 IS ON CR19513 USING 00038 CLKS R=0294 0001 FTN4,L 0002 SUBROUTINE DS1/ECC+BAL+BWGHT+RBAR+ATHETA+ DIMENSION VOLTS/3+250)+V/752+ECC/100++U/H +100++ITI(5++HTIM(5) 0003 DIMENSION BNGHT (100) RBAR (100) ATHETH 100) 0004 DATA PI/3.141592654/ សមាទ DATA TWOPIZE.2831853 9906 DATA DTHETA 1.0251327/ 0007 0003 DATA ISTAT/1 THIS PROGRAM CALCULATES THE CENTROID OF H PLANAR SLICE OF A DRIVE 9009  $\mathbb{C}$ SHAFT TAKEN NORMAL TO THE ANIS OF ROTATION. 0010 - C  $0011$  $\mathbb C$ 3012<br>3012 THE DATA IS TAKEN IN POLAR COORDINATES AND THEN CONVERTED INTO  $\mathbf{L}$ CARTESIAN FORM USING THE RELATIONS: ¢ (=rCOS∕theta)  $0.14$ -C  $\delta\delta15$ Y=rSIN(theto) Ť VOLTS(1,1) WILL HOLD THE VALUES FOR ECONOMIC GUITEICITY<br>VOLTS(2,1) WILL HOLD THE VALUES FOR WHILL THICFNESS<br>VOLTS(3,1) WILL HOLD THE VALUES FOR WATER TEMPERATURE 30 LS - C งงา f  $204.8$ Ú PADIUS WILL HOLD THE LOCATION OF THE MC HOR THE SECTOR  $0.11 -$ £ ់នៃភ្នំព AREA NILL HOLD THE CALCULATED AREA OF EACH SELTOP f,  $0.21$ THE FOLLOWING ASSUMPTIONS ARE MADE: f. THE SECTOR IS APPOX. A RECTABLE<br>THE CENTER OF MASS, Mr. FOR THE SECTOR IS HALF<br>THE WALL THICUNESS FROM THE QUIER COSE. C  $1.$ Æ, г. C  $\frac{1}{2} \frac{1}{2} \frac{1}{2} \frac{1}{2}$ THE SECTOR HAS UNIFORM DENSITY T. з. 3925<br>3926<br>8926  $\mathfrak{c}$ XA IS THE SUMATION VARIABLE FOR X MULTIPLIED BY APEA f, YA IS THE SUMMITON VARIABLE FOR Y MULTIPLIED BY APEA<br>A IS THE SUMMITON VARIABLE FOR Y MULTIPLIED BY APEA<br>A IS THE SUMMITON VARIABLE FOR THE WREA  $\mathcal{L}$  $10\,50$  $\tilde{V}$  $\Omega_{\rm DM}$  .  $\mathbf{r}$ THIS BEGINS THE DUMMY ARRAY VALUE SECTION FOR DEBUG  $\sim 0.2$  . -i THIS BEGINS THE INITIALIZATION SECTION FOR DEFINING CONSTANTS **SAMP3**  $\mathbf{r}$ NRITE(1+2+ READ (1++) IPRINT  $\mathcal{M}_\ell \leq 1$ MRITE(1,3)  $\sim 10^7$ READ (1++) PCON 793)<br>Prige RCON=RCON-2  $HPITE(1,13)$  $(55.46)$  $REAB(1,*)$  PF  $\sim 10-1$  $VI = ECE + 1$ CON1=ECC+3+  $\sim$  14  $^\circ$ V2=ECC+2+  $\sim 10^{-1}$ CONZ=ECC-4+  $-1.144$ 7945 WRITE (1+17)CONT (CON2+RCON تندقين  $PMAX=6.0$ ayan PMIN=2.0  $(11.40)$ THIS IS THE DATA HODUISITION LOOP  $\mathcal{L}$ 0049 CALL NORME1) CALL ENECHILITI-IVERRY  $\mathcal{L}$  $0.050$ 10 50 1-1-250  $0051$  $\overline{1}$ CALL AISOF (1+146+PVOLT+1VFPF) ភ្នំពន្ធិ<br>សម្ពាធិ -25 IF (PVOLT.GT.FMIN) 6010 15 CALL AISOF 1.346. PMM I.IVERRY 6654  $\geq 6$ IF (PVOLT, LT. PHALE GOT) 26  $0.0\,\mathrm{fb}$ CALL AISOF (+3+345+VOLTS) 1+1 (+1VLPP)  $100\,\mathrm{pc}$  $\sim 0.5\, T$ CONTINUE  $\kappa_{\rm H}$ 665-CALL PACEFILL WAILIERRY  $505\%$ CALL ATSPECTIVE VAN VOIEFRO

 $\overline{\cdot}$ 

والتعاك والكافعيت و

## PROGRAM DS1 (CONT)

,

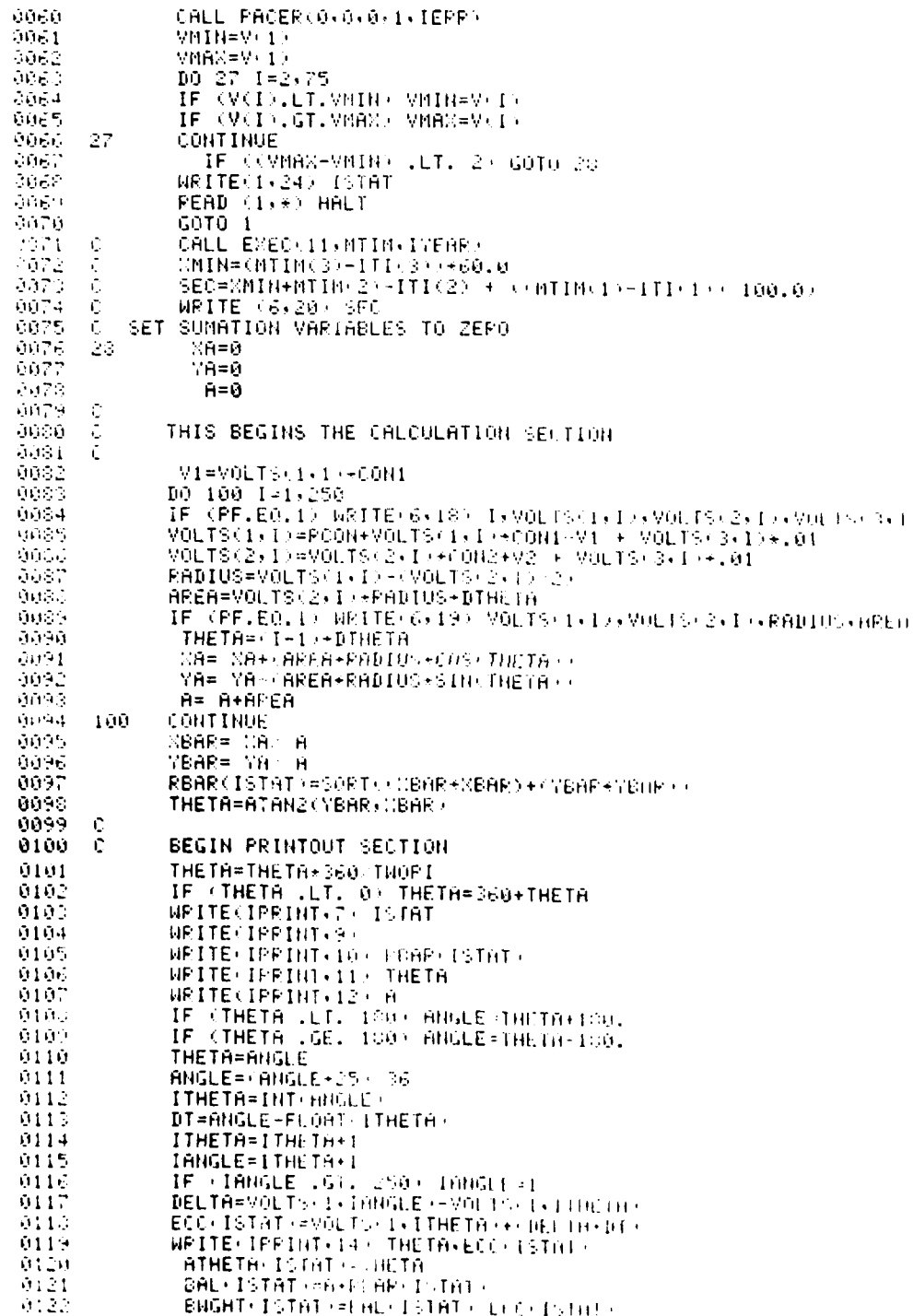

PROGRAM DS1 (CONT)

ï

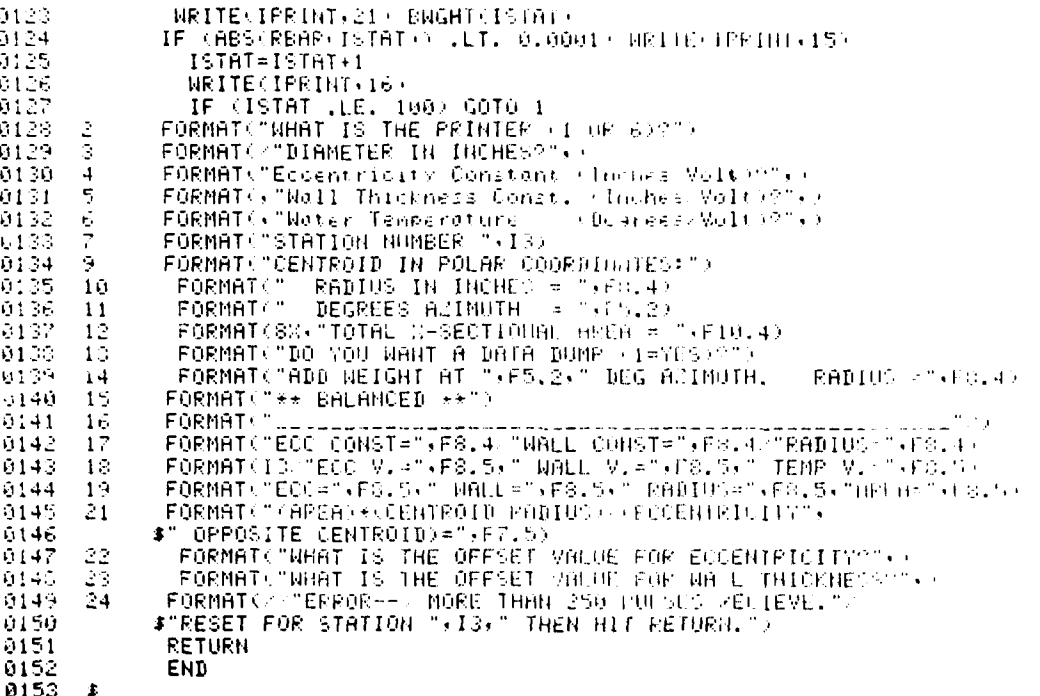

 $\frac{7}{F}$ 

### PROGRAM DS2

DS2 T=00004 IS ON CP19513 USING 00025 BLFS P=0.00. 0001 FTN4+L  $0.001\pm$ SUBROUTINE DE2 ECC (BAL (BREH) (RUH) (HTHETH) DIMENSION 0000 (ID 80) IV 110 ECC 1000 (Ind ) 1000 0003 DIMENSION CWGHT 100 (FECF 100) (HIHETH LOO (YUHTH 100) 3) 19,0354 BIMENSION SHIP LOOP **OUDS** INTEGER TOT 100+3++B1IC+PTIC 0006 0007 DATA BMAN 0.0 DATA FMAN 0.0. **COOS** DATA ISTAT : **COLOR** DATA IN (14) SHST (CHAT (2HIO) (3HI) (CHIU) SHOI (2HOI)  $-0.010$  $0011$ DATA IY/20+2HBH+13HLA+2HHC+2HE +2HWE+2HIG+2HHT+2H+H+2HPE+19HA+ 3012 DATA 7 . 3. . 15. . 0625  $10221=1,100$ 6013  $TCT(I, 1) = 0$  $0.14\,$  $TCT(1, 2) = 0$ 9915 3916<br>9917  $TCT(1,3)=0$  $YHT(1)=0$ 9918 IF (REAR(I).GT.PMAY) RMACHRUAR(I)  $\sim 100$ IF (BNGHT I) GT. BMAIN BMAC=BNGHT I) 9320  $\begin{array}{c} 2 \\ 1 \\ 1 \end{array}$ CONTINUE  $50\,24$ FORMATOD FORNAT: 1003-151-4110n. 3, 31, 2  $1$  inch  $1 \leq$  inch  $1 \leq$  inch  $1$  and  $1$  inch  $1$ # " Anale (Deareca)" | 1999 | 1999 | 1999<br>| FORMAT (12%) | 3:70:12:70:12:70:12:30:12:140:16 | 0023 6024  $1\sigma$ 9025 ETIC=10  $0.26$ <br> $0.27$ <br> $0.27$ <br> $0.27$ <br> $0.27$ <br> $0.27$ **BSCALE=300** IF (BMAC .LE. .01) GOTO DOO BSCALE-150 IF (BMAN LLE, 102) GOTO 300 BSCALE=60 IF (BMAN .LE. .A5) GOTO 300  $\langle 111 \rangle \times 1$ 007.1 BTIC=15 0033 BSCALE-40  $0.54$ <br> $0.024$ IF (BMA): .LE. .075 / G0T0 300 ETIC=10  $\frac{1}{\sqrt{2}}$  ,  $\frac{1}{\sqrt{2}}$ DSCALE=30 IF (BMAG .LE. .1) GOTO 300  $\rm 100~Hz$ ETIC=15  $\mathbf{P} \in \mathbb{R}^n$ **BSCALE**=20 IF (BMA) .LE. .15+ G0T0 300 0046  $13.14 - 1.1$  $ETIT = 1 + 1$  $-30.4$ BSCALE=15 0043  $\sim 00$ RTIC=10  $6044$ RSCALE = 150 5945 IF (RMAD .LE, .02) GOTO 500 0046<br>0047 RSCALE =60 IF KRHAK .LE. .05+ GOTU 500 RTIC=15 0048 0049 RSCALE=40 0050 IF (RMAN .LE. .OTS) GOTO 500 PTIC=10  $0.051$ 9952 RSCALE=10  $100\,$  . IF (PMAC .LE. .1) GOTO 500  $0.05\,4$ FIIC=15  $\langle W \rangle = \epsilon$ **RSCALE-20** 0056 IF (FMG) . LE. . 15 - 6010 500  $\Omega$  and  $\Omega$  $FTIC=10$  $\alpha, \alpha$  . PSCALE=15<br>IF (PhAC LLE, L2) GUTO Sob  $\sim 10^{11} \rm{yr}$ **PECALE-5**  $\sim 1000$ 

 $\overline{\phantom{a}}$ 

 $\overline{\mathbf{B}}$ 

# PROGRAM DS2 (CONT)

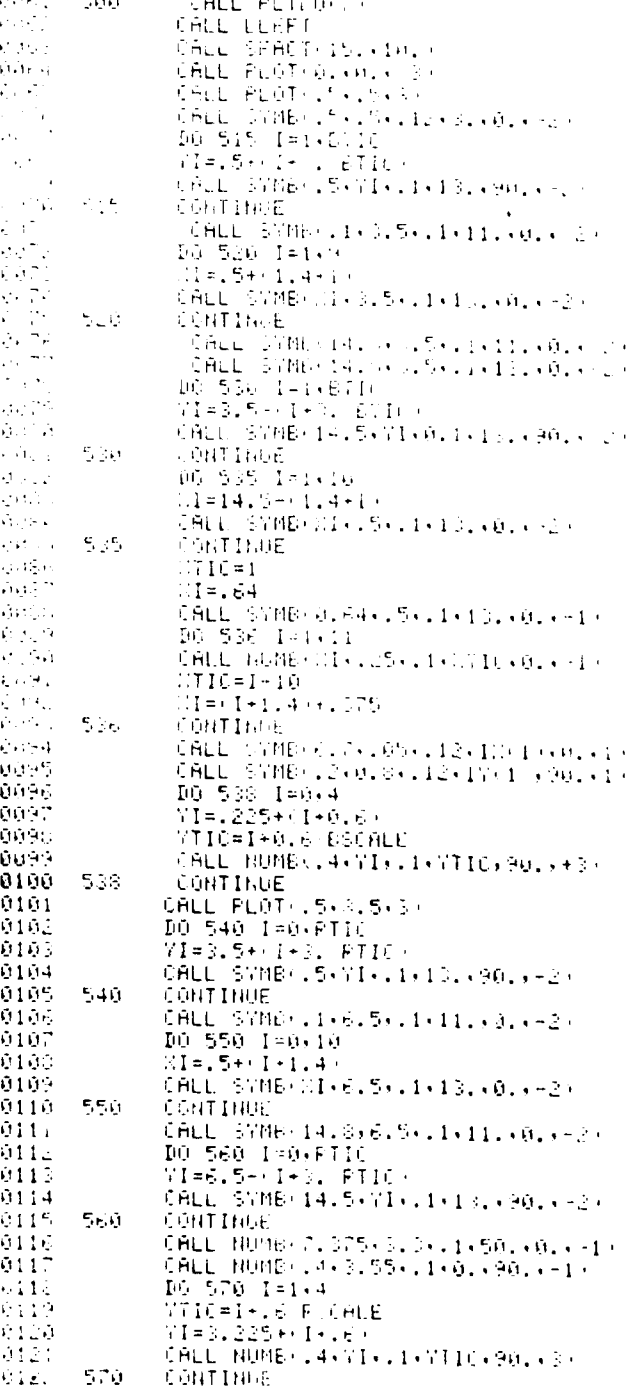

# PROGRAM DS2 (CONT)

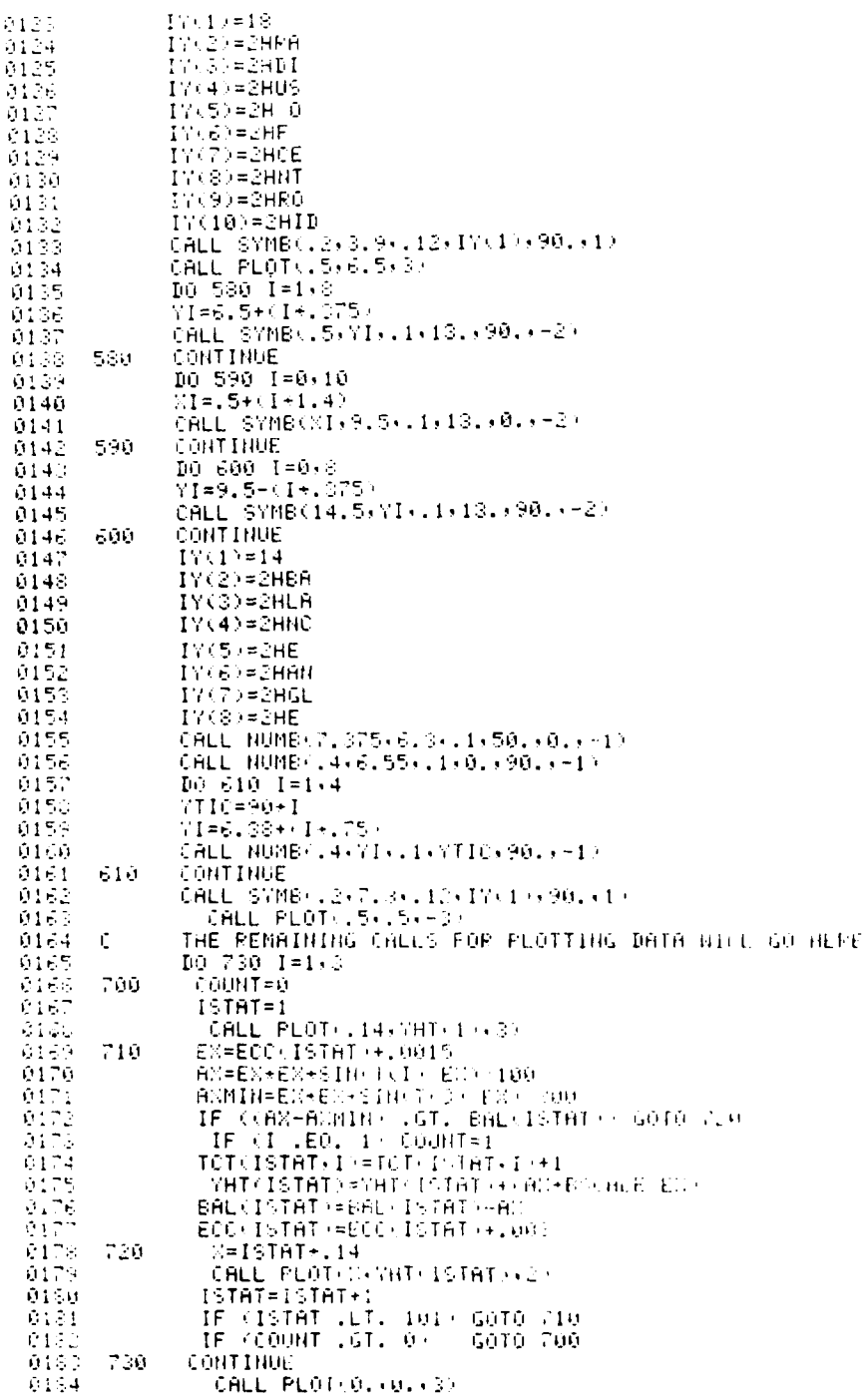

# PROGRAM DS2 (CONT)

 $\cdot$ 

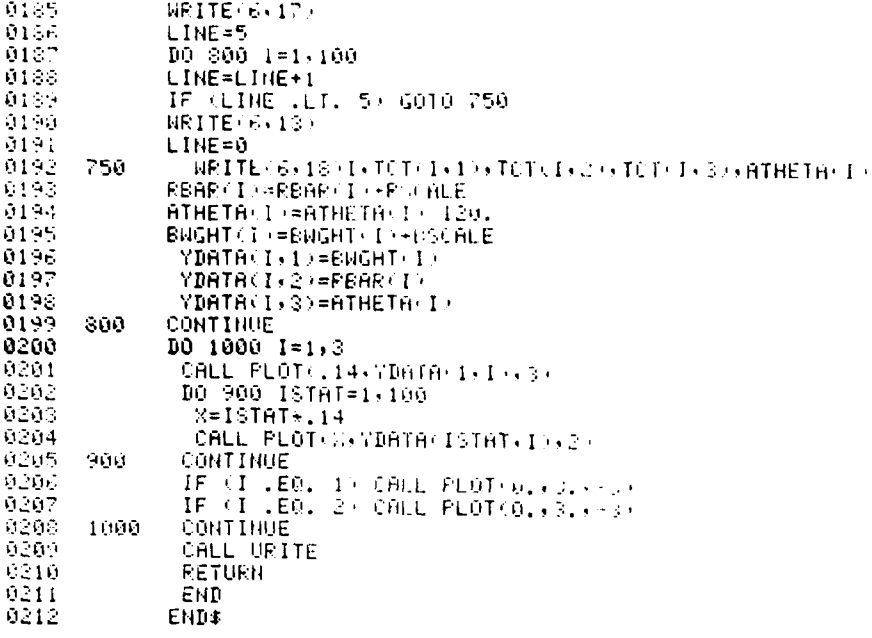

7649-80

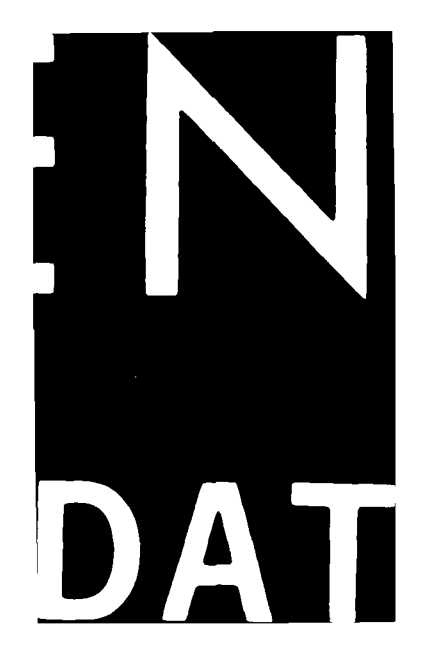